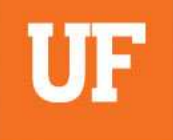

### **Applying Group-Based Trajectory Modeling in Health Outcomes Research**

#### **Weihsuan 'Jenny' Lo-Ciganic, MSPharm, MS, PhD** Assistant Professor

Department of Pharmaceutical Outcomes & Policy, University of Florida January 22, 2021 (12-2 PM EST)

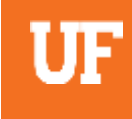

# **Funding & Disclosures**

- ➢**National Institute of Drug Abuse (R01DA044985)**
- ➢**National Institute of Aging (R21 AG060308)**
- ➢**National Institute of Mental Health (R01MH121907)**
- ➢**PhRMA Foundation Research Starter Award**
- ➢**No conflict of interests**

# **Learning Objectives**

- Overview the concept, capacities, and applications of group-based trajectory models (GBTM)
- Describe the key framework of conducting group-based trajectory models
- Understand the basic functions of group-based trajectory models using Stata
- Discuss the extensions and challenges of using GBTM

# **Disclaimer**

➢Learning everything about GBTM (even introduction-level) is too much for a 2-hour workshop

➢Focus on concepts, applications and basic STATA tutorial

➢Examples and emphasized focus on health and pharmaceutical outcomes related topics

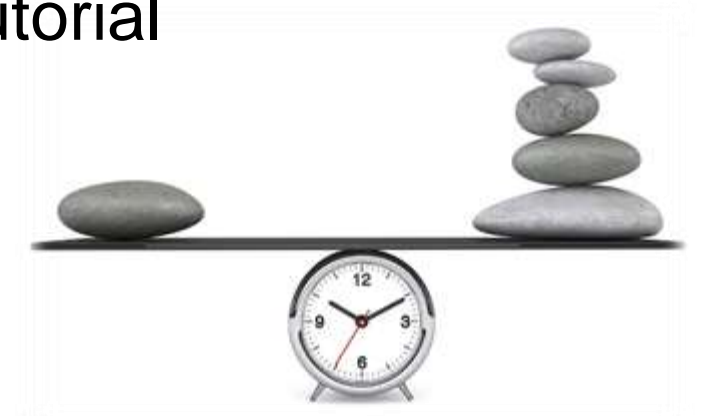

➢Omission is necessary in order to focus on the most important topics

### **Outline**

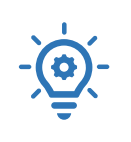

 $-\bigcirc$ 

### **I. Overview of basic GBTM concepts**

**II. Applications in health and pharmaceutical**   $-\frac{1}{\sqrt{9}}$ **outcomes research**

**III. Basic GBTM Methods with STATA tutorials**

**IV. Extensions and challenges of using GBTM** 

5

**A** 

### **At this point, you probably have many questions….**

How do you select the number of groups/trajectories? How do you evaluate model adequacy?

How do you profile or describe group members?

Can you add time-invariant covariates to the trajectory itself?

Can you add time-varying covariates to the trajectory itself?

Can you describe two or more behaviors/outcomes at the same time?

What are differences between different methods to develop trajectory groups?

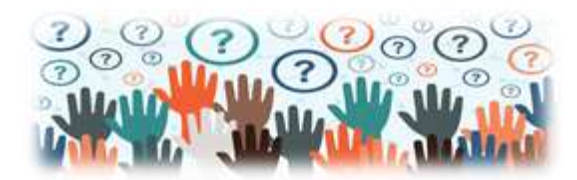

# **What is a trajectory?**

### **A trajectory is "the evolution of an outcome over age or time."**

➢GBTM was originally developed to study criminology and social behaviors (e.g., Montreal data in Nagin's textbook)

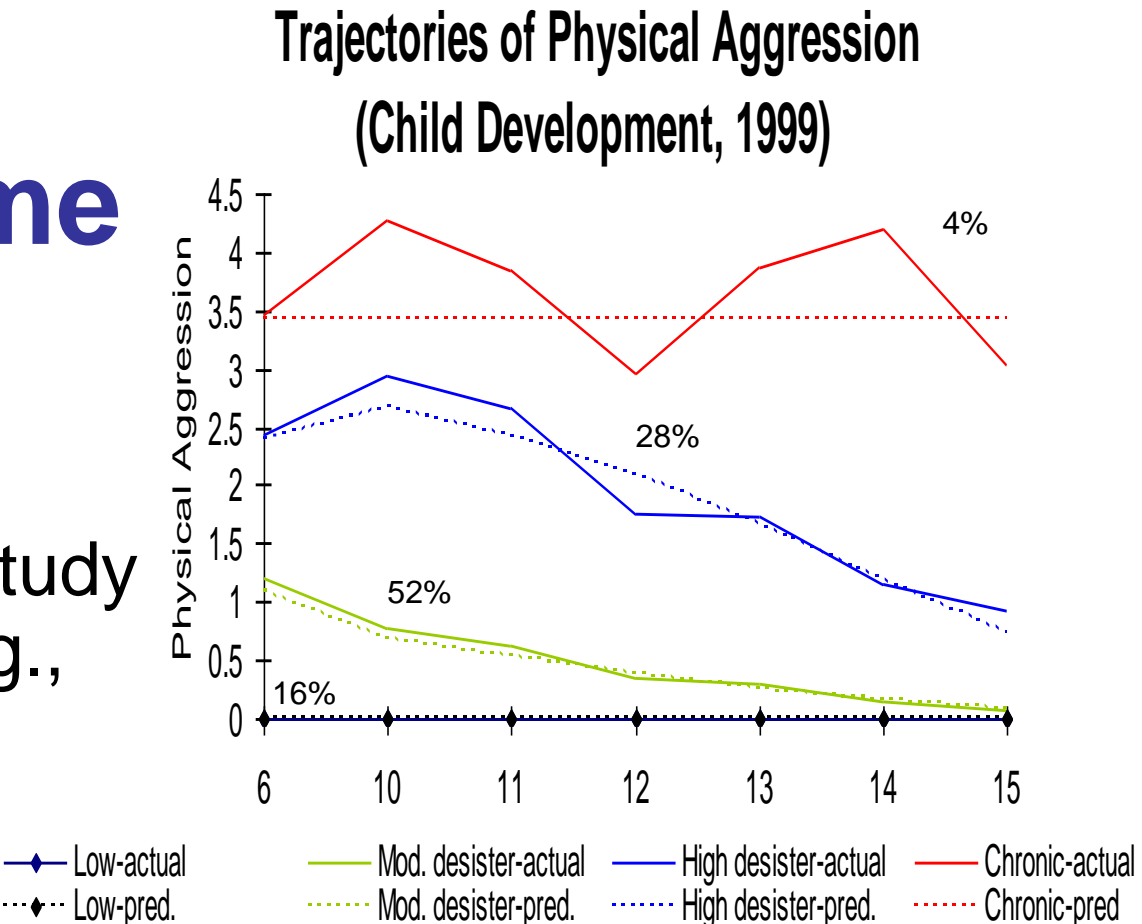

### **An example where population-based average analysis fails**

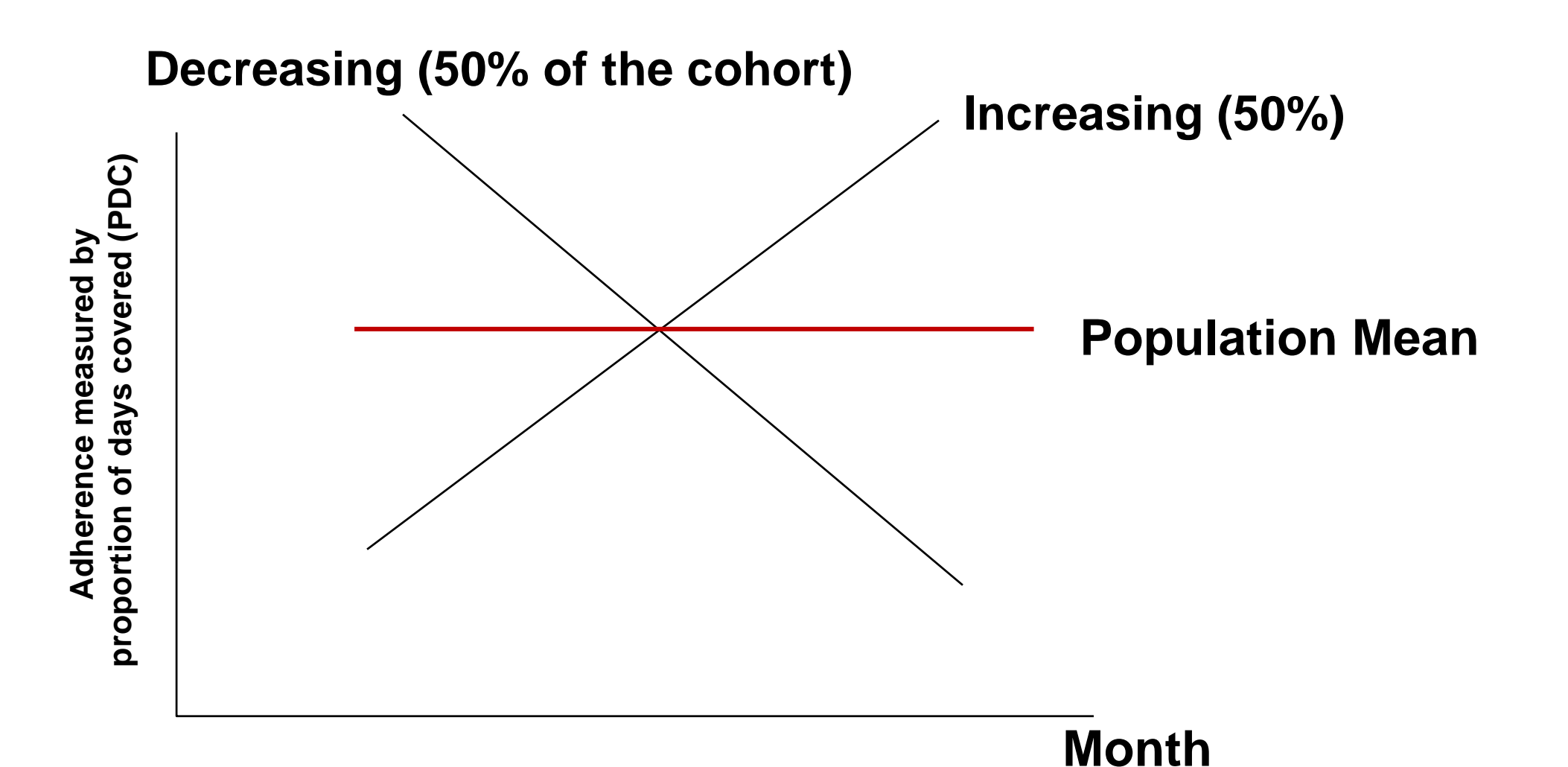

UF

## **Motivations for using GBTM**

➢Test taxonomic theories

➢Identify distinct development or behavioral paths from complex longitudinal data

➢Provide more person-centered methods of analysis

➢Summarize data with more transparency and visualized outputs

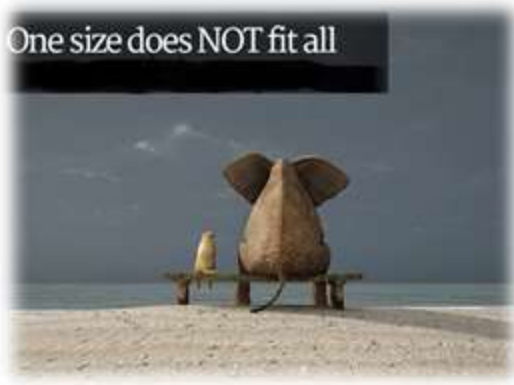

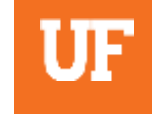

# **Important capabilities of GBTM**

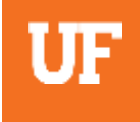

### ➢**Account for the dynamic outcome change over time**

o Medication utilization pattern changes can result from clinician's decision, patient nonadherence, payer restrictions

### ➢**Identify differential patterns of individual change**

o Poorly identified by single annual adherence measure

#### ➢**Characterize subgroups more likely to follow certain trajectories**

o Rather than arbitrarily assume or assign individuals to certain groups o Capable to estimate the proportion of the population following each trajectory

### ➢**Use groups to approximate an unknown distribution**

o Non-parametric or semi-parametric assumptions to allow flexibility

### **Outline**

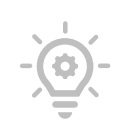

### **I. Overview of basic GBTM concepts**

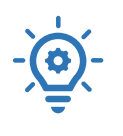

 $-\bigcirc$ 

#### **II. Applications in health and pharmaceutical outcomes research**

**III. Basic GBTM Methods with STATA tutorials**

**IV. Extensions and challenges of using GBTM** 

13

**A** 

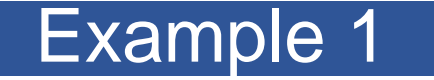

**ADDICTION** 

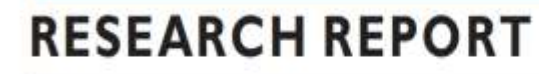

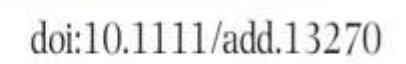

# **Association between Trajectories of Buprenorphine Treatment and Emergency Department and In-patient Utilization**

Wei-Hsuan Lo-Ciganic<sup>1,2</sup>, Walid F. Gellad<sup>2,3,4</sup>, Adam J. Gordon<sup>2,3,4</sup>, Gerald Cochran<sup>2,5</sup>, Michael A. Zemaitis<sup>2,6</sup>, Terri Cathers<sup>7</sup>, David Kelley<sup>7</sup> & Julie M. Donohue<sup>2,8</sup>

*More details, see Lo-Ciganic et al. Addiction 2016; 111(5):892-902.* 

### **Rationale, Scientific Question & Methods**

### UF

#### **Rationale**

 $\frac{C_{\text{max}}}{\frac{1}{1}}$ 

?

 $\frac{1}{2}$ 

Little is known about current treatment patterns of buprenorphine for opioid use disorder.

#### **Question**

• Is there a specific trajectory of buprenorphine use associated with adverse clinical outcomes?

#### **Methods**

• A retrospective cohort study using 2007-2011 Pennsylvania Medicaid claims data

10,945 beneficiaries aged 18-64, non-dual eligible for Medicare who initiated buprenorphine fills

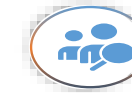

Exposure: (1) calculated intervalbased **monthly proportion of days covered (PDC) of buprenorphine** for 1 year, and (2) used GBTM to identify buprenorphine trajectories

#### 擅

Outcomes: (1) time to first all-cause hospitalization, and (2) time to first emergency department visit

Multivariable Cox proportional hazard models, adjusting for sociodemographics, health status and provider-level factors

### **Overall PDC among Enrollees with Buprenorphine Prescriptions**

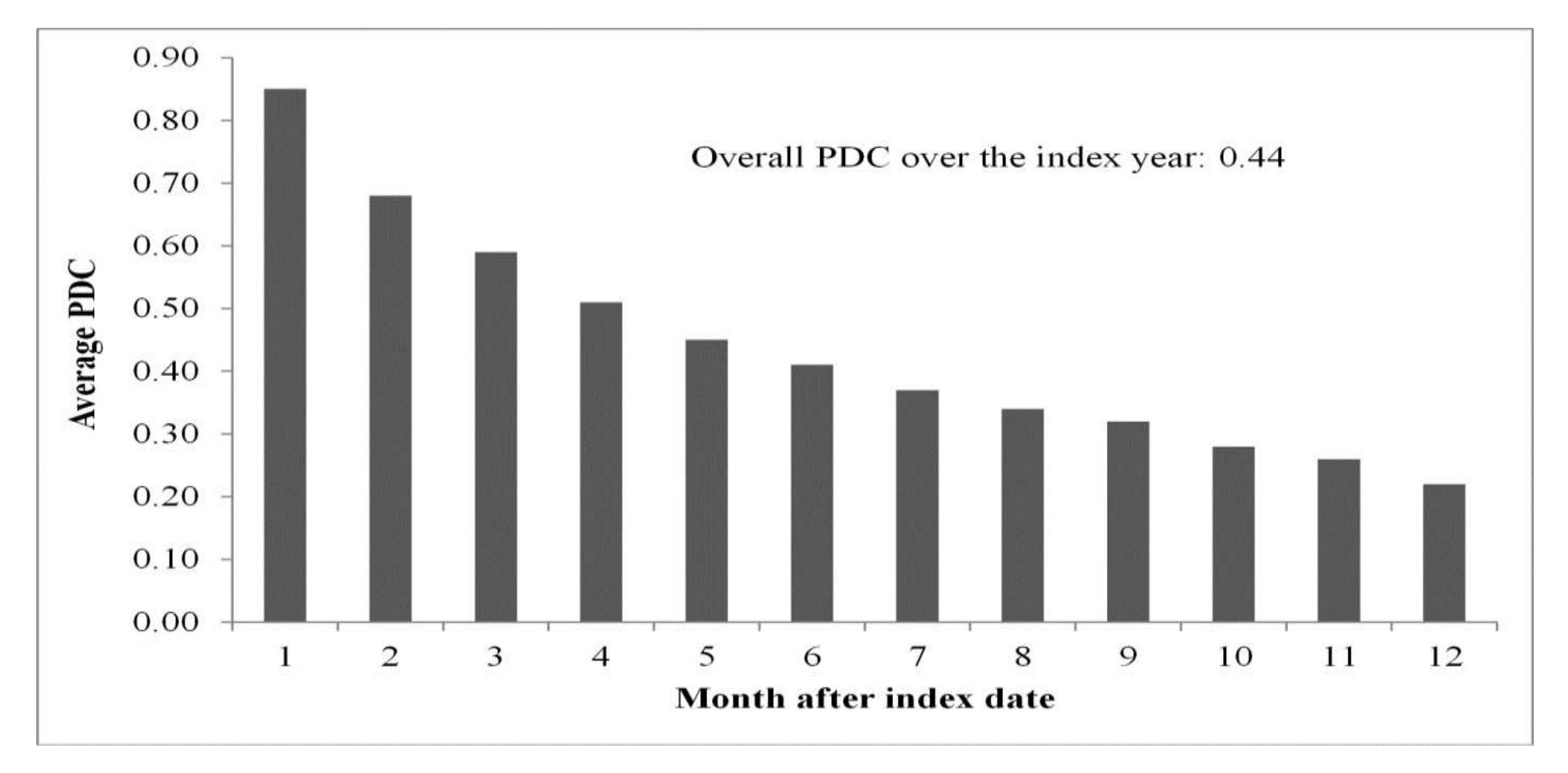

#### **Example 1**

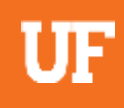

#### **Association between Trajectories of Buprenorphine Treatment and Emergency Department and inpatient Utilization**

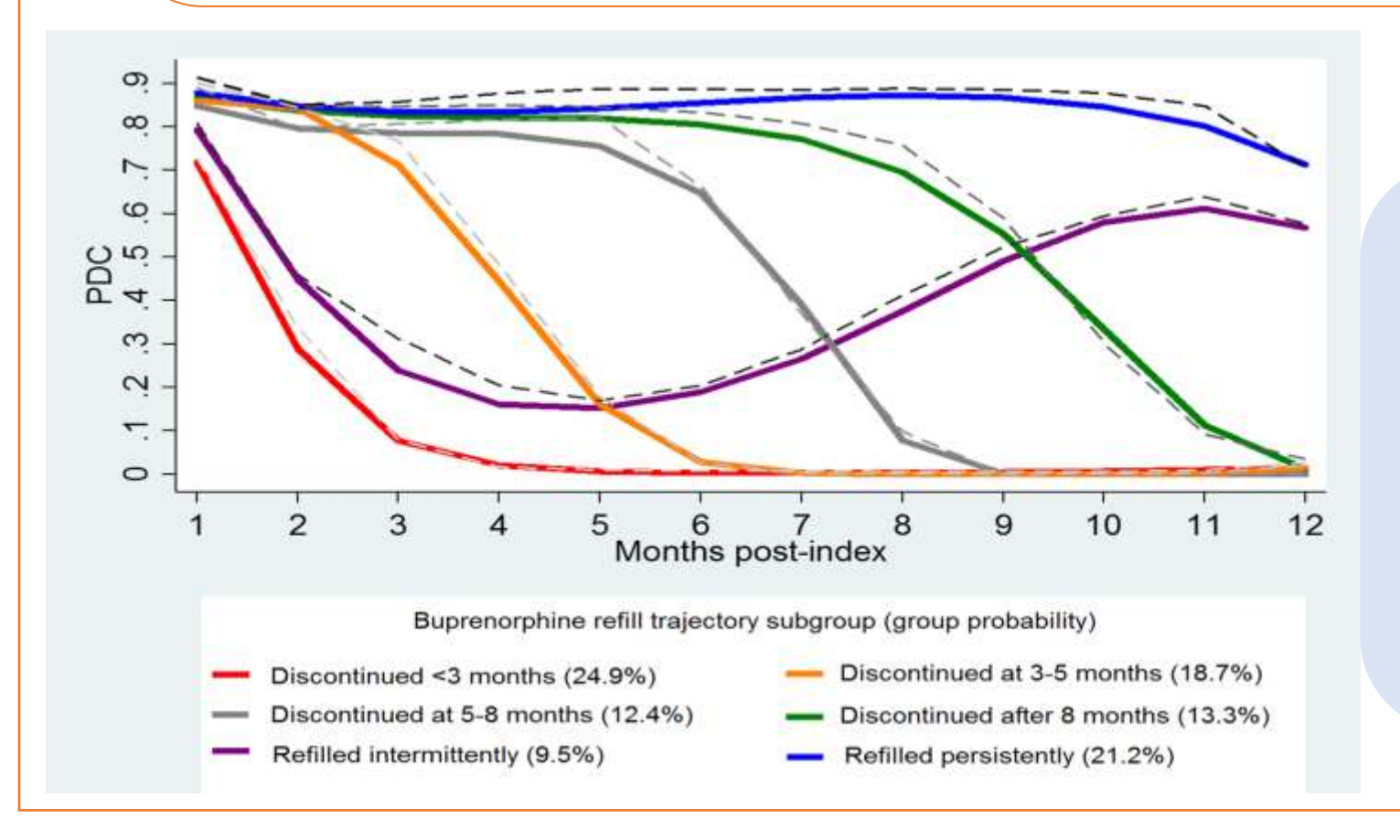

**All cause hospitalization:** compared to those who discontinued at 3-5 months **Refilled persistently: 20% lower risk (HR=0.80, 95% CI: 0.68-0.94) ED visits: compared to those who discontinued at 3-5 months Refilled persistently: 15% lower risk (HR=0.85, 95% CI: 0.77-0.94) Refilled intermittently: 21% higher risk (HR=1.21, 95% CI: 1.07-1.36)**

#### *More details, see Lo-Ciganic et al. Addiction 2016; 111(5):892-902.*

#### **Example 2 Buprenorphine Trajectories among** UF **Pregnant Women with Opioid User Disorder**

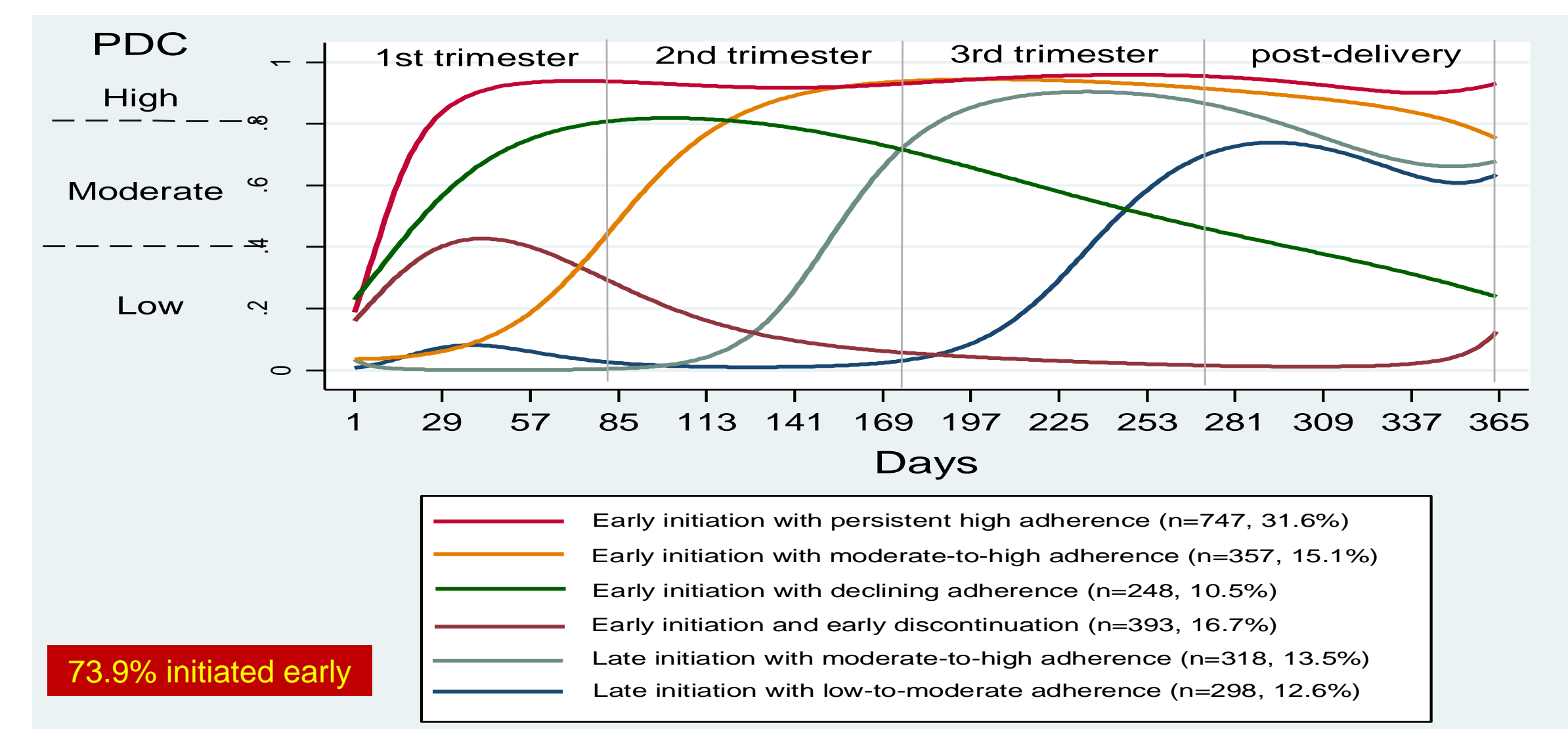

### **Who were the Early Adopters of Dabigatan? An Application of Group-based Trajectory Models Example 3**

UF

**Lo-Ciganic et al. Med Care. 2016 Jul;54(7):725-32.**

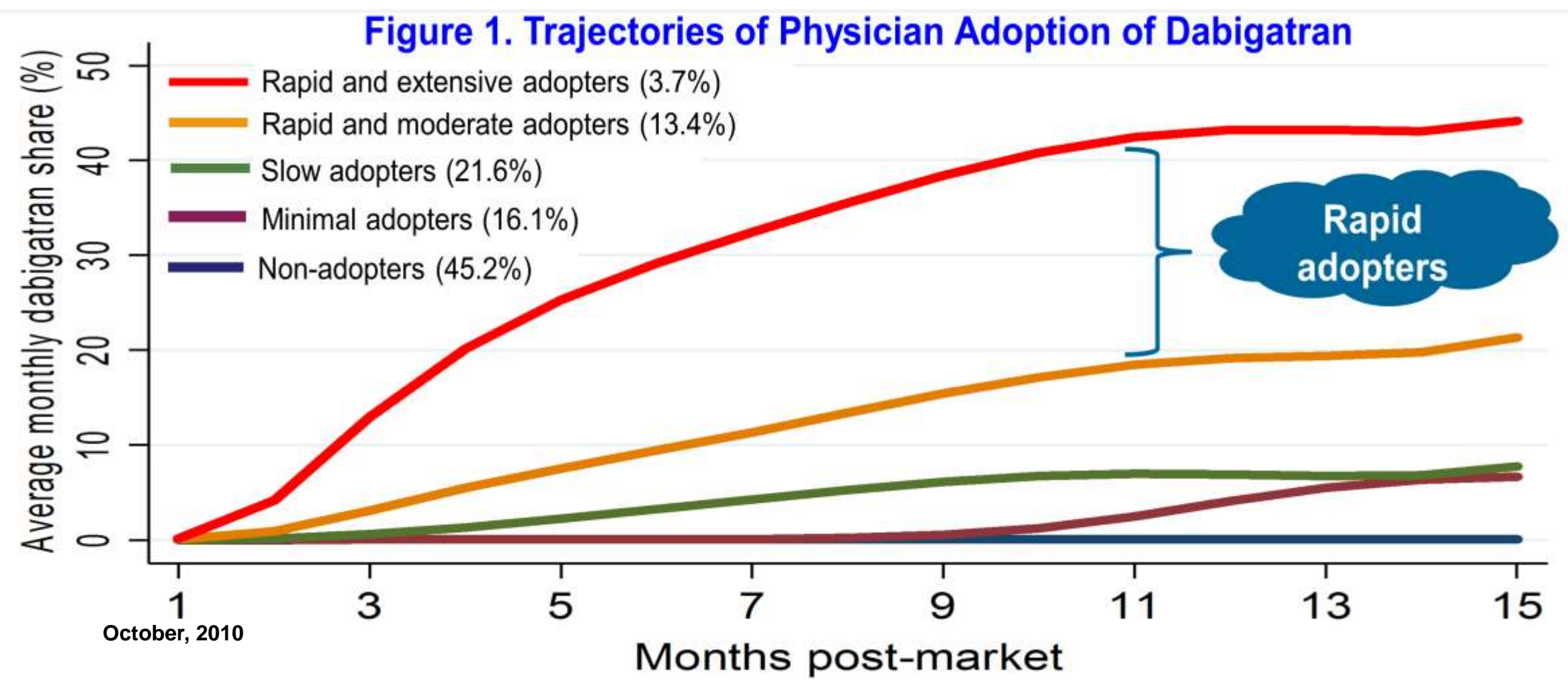

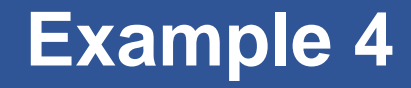

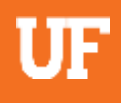

UF

**Association Between Dose and Duration Patterns of Opioid and Benzodiazepine Use and Risk of Overdose Among US Medicare Beneficiaries:** A Group-based Multi-trajectory Model

anic, Ph.B. Ting Wang, Yong Ge, Bobby L Jones, James Huang, Lili Zhou, Gary Reisfield, Jeannie K Lee, C. Kent Kowh, Juan M. Hincapie-Castillo, P. Chris Delcher, Khoa Nguyen, Chris Harle, Ching-Yuan Chang, Debbie L. Wilson, Jingchuan Guo, Walid F. Gellad

*More details, see ICPE 2020 September 14 oral presentation (manuscript submitted)*

# **Rationale and Scientific Question**

### ➢**Rationale:**

- o Concurrent opioid and benzodiazepine (OPI-BZD) use continues to rise despite clinical guidelines and US FDA black box warnings opposing such use.
- o Compared with younger adults, older adults have a greater prevalence of anxiety, insomnia and pain, and are 3 times more likely to be prescribed OPIs and BZDs
- oThe definitions of concurrent use vary substantially in the literature and have focused on arbitrary thresholds of duration (e.g., ≥1 day overlap) or dose alone.
- o Little is known about OPI-BZD dose and duration patterns most associated with OPI overdose risk.
- ➢**Question:** What distinct dosing profiles of OPI-BZD use are associated with higher opioid overdose risk in Medicare?

### **Group-based Multi-Trajectory Models**

➢Advantage of group-based multi-trajectory models

o Capture dynamic OPI and BZD dose changes simultaneously over time

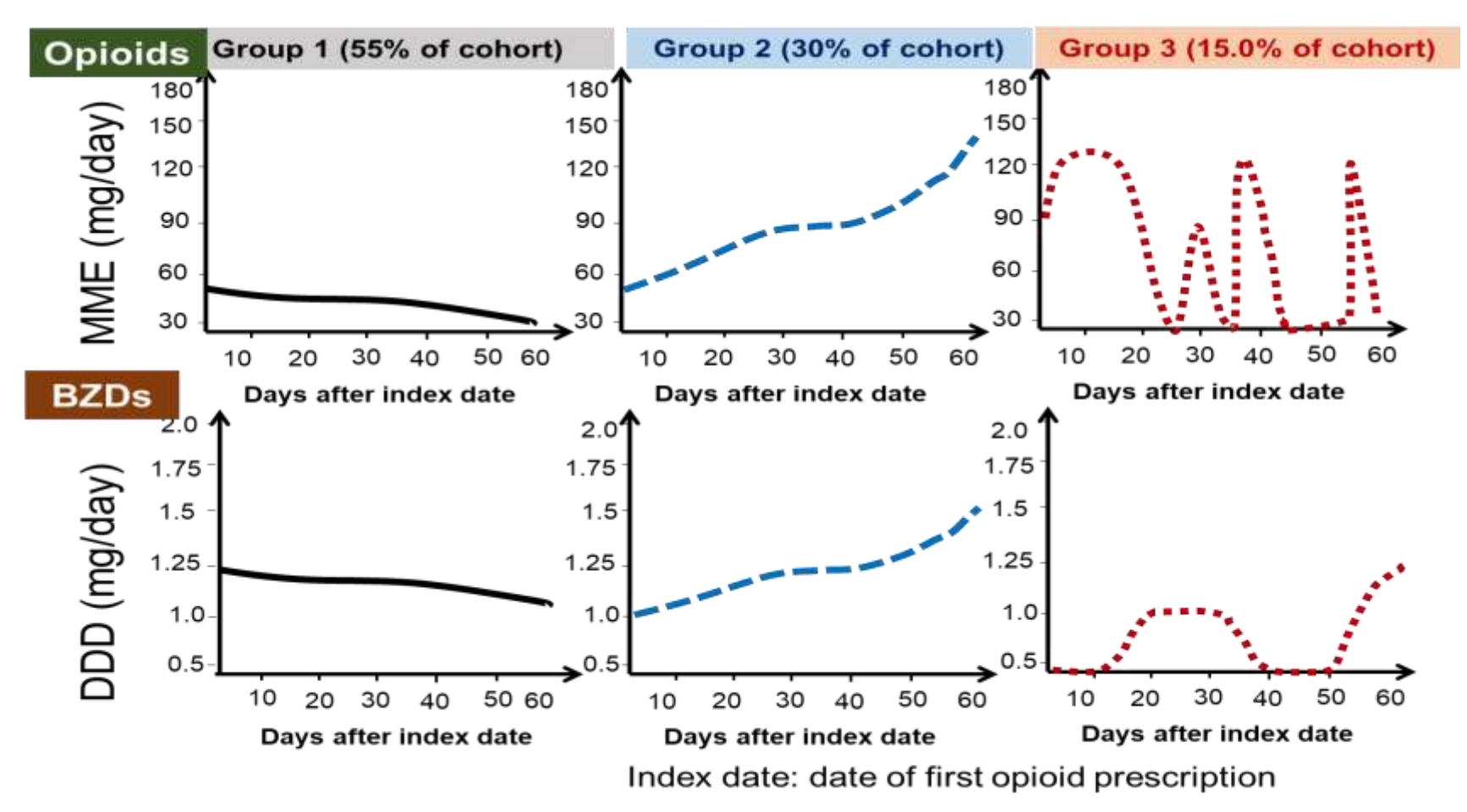

22 Nagin DS et al. Stat Methods Med Res 2018;27:2015–23; 2. Zhou L et al. Addiction. 2020 Jul 10. doi: 10.1111/add.15189.

UF

## **Methods: study design and cohort**

#### ➢**A retrospective cohort study using a 5% national sample of Medicare claims data (2013-2016)**

UF

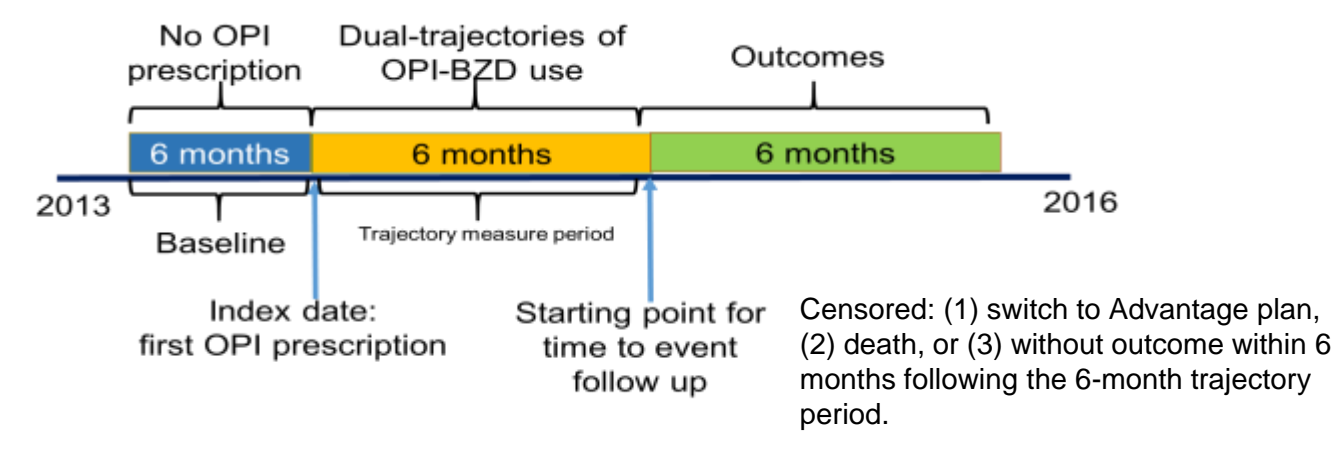

#### ➢**Study cohort: 37,818** met the following inclusion/exclusion criteria

- o Had ≥1 prescription fill for non-injectable, non-buprenorphine (for opioid use disorder) OPI or BZD
- o Excluded:
	- ❑ Had a cancer diagnosis, were in hospice care or enrolled in Medicare Advantage plans
	- ❑ Did not have continuous enrollment 6 months prior to and after initiating OPIs
	- ❑ Had opioid or benzodiazepine overdose 6 months prior to and after initiating OPIs
	- ❑ Used only BZDs
	- ❑ Filled only 1 OPI or BZD prescription, or with <15 days of OPI or BZD supply during the 6-month trajectory measurement period (Pharmacy Quality Alliance criteria)

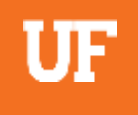

## **Methods: Statistical Analysis**

#### ➢**Among 37,818 eligible Medicare beneficiaries**

**Step 1:** Calculate average daily **morphine milligram equivalent (MME) for OPIs** and **diazepam milligram equivalent (DME) for BZDs** in the 6 months after initiating OPIs

**Step 2:** Identify distinct OPI-BZD dose and duration trajectories using **group-based multi-trajectory model**

**Step 3: Calculate stabilized inverse probability of treatment weights (IPTW) for each beneficiary** (\*excluded extreme IPTW >10 [n=123])

**Step 4:** For each trajectory, estimate adjusted hazard ratios (HRs) of time to first OPI overdose episode within the 6 months following the 6-month trajectory measurement period using **IPTW multivariable Cox model**

### **Results: 9 OPI-BZD Trajectory Groups**

#### Very-low-dose OPI (<25 MME)

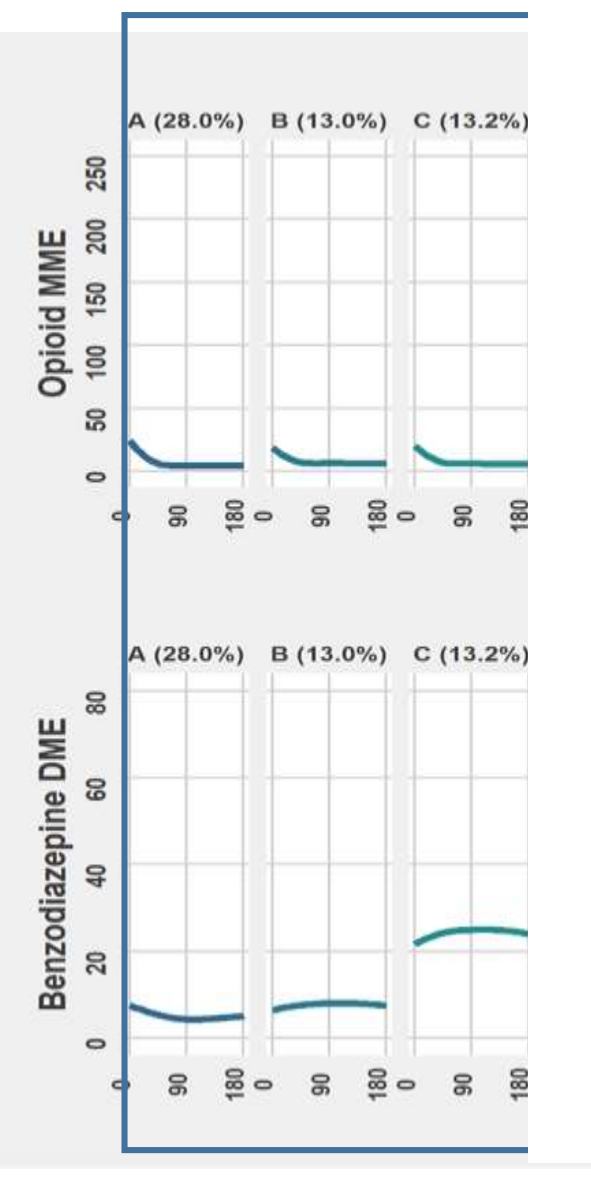

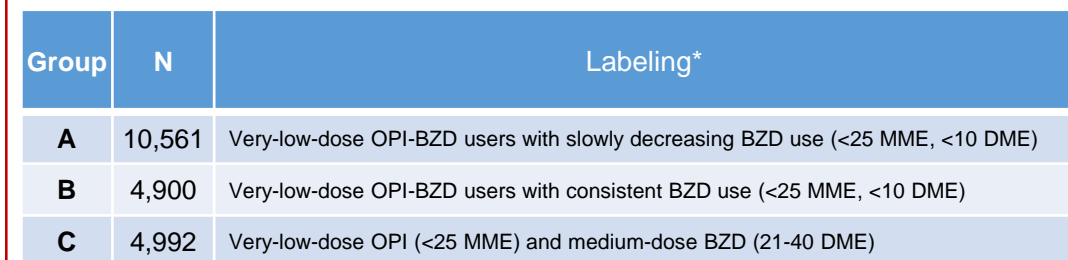

\*Dose level in group labeling:

- Opioids: very low (<25 MME), low (25-50), moderate (51-90), high (91-150 MME), and very high (>150 MME).
- BZD dose level in diazepam equivalent milligram (DME): very low (<10 DME), low (10-20 DME), moderate (21-40 DME), high (41-60 DME), and very high (>60 DME).

### **Results: Dual Trajectories of OPI-BZD Use and Opioid Overdose Risk**

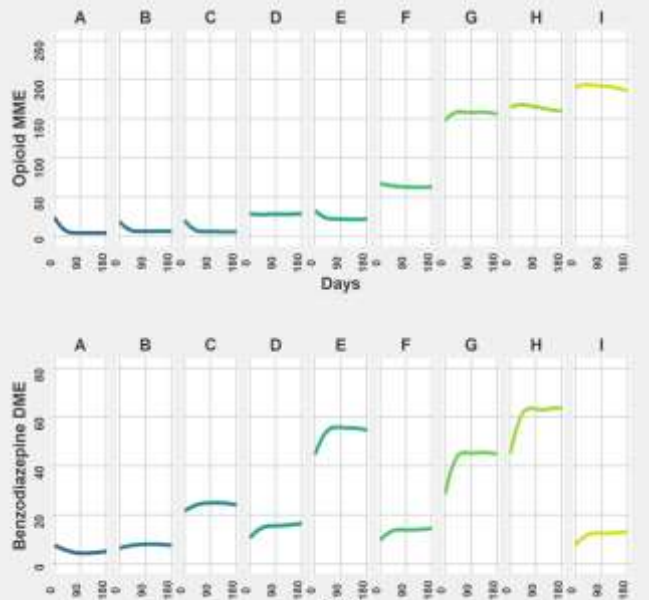

Days

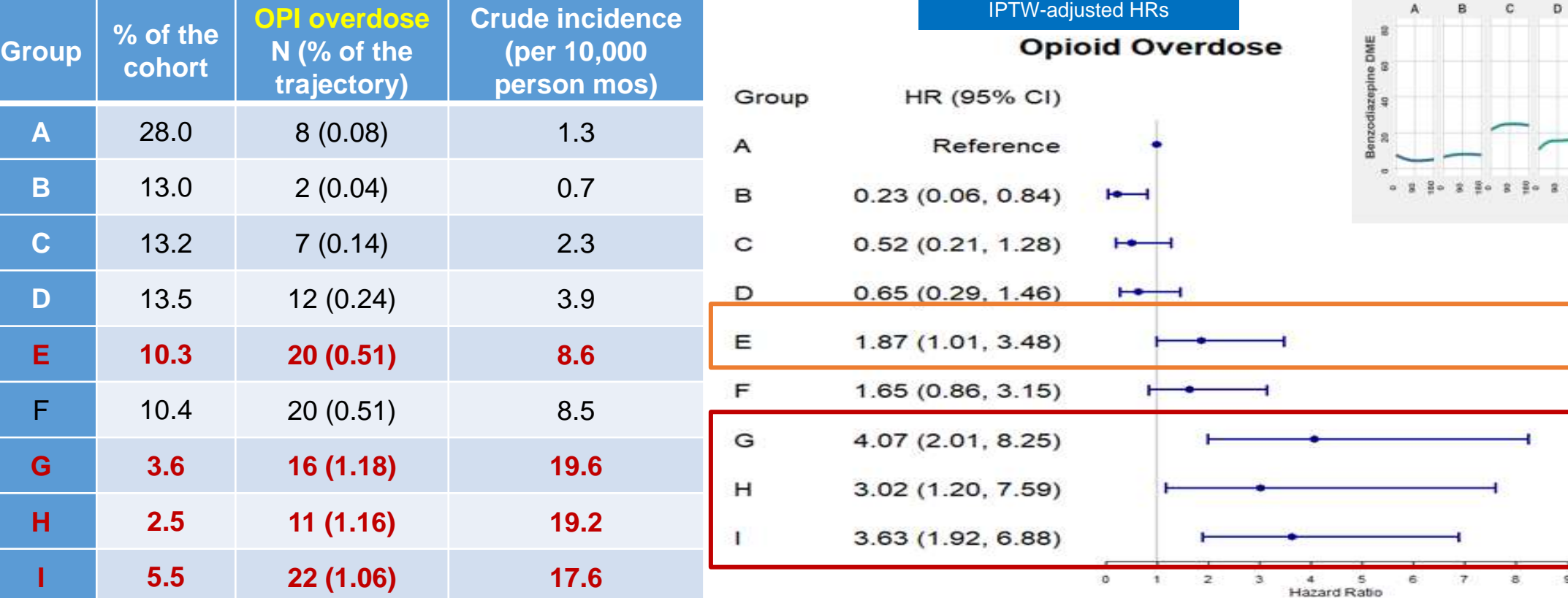

#### Groups E, and G to I accounted for 21.9% of the cohort and captured ~60% of opioid overdoses

### **Conclusions**

➢**9 distinct OPI-BZD trajectories were identified during the 6 months following opioid initiation among Medicare fee-for-service beneficiaries** 

#### ➢**OPI overdose risks varied substantially across OPI-BZD trajectories**

o Very-high-dose opioid use (MME >150) or high-dose benzodiazepine use (DME>40, even in the presence of low-dose opioid use) had a 2 to 4 times increased opioid overdose risk  $\circ$  21% of the cohort were in the high-risk trajectories: captured ~60% of OPI overdoses

➢Clinicians should avoid prescribing OPIs and BZDs concurrently whenever possible. When co-prescribing is necessary, clinicians should:

- o Discuss safety concerns with patients
- $\circ$  Limit dosage and duration to the minimum required
- o Monitor closely with prescription drug monitoring program (PDMP)

### **Limitations**

➢Claim-based analyses have limited clinical and socio-behavior information such as **pain severity**

o**E-value ranged 3.6 to 6.7** for high-risk trajectory groups

➢Unable to link to death certificate data and thus could not distinguish fatal from non-fatal overdoses

➢Limited generalizability to other populations (e.g., Medicaid)

➢Unable to evaluate the impact of US FDA black box warning released in August 2016

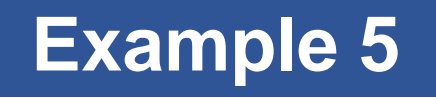

**Dual-Trajectories of Opioid and Gabapentinoid Use and Risk of Subsequent Drug Overdose among Medicare Beneficiaries in the US**

**ADDICTION** 

**RESEARCH REPORT** 

Dual-trajectories of opioid and gabapentinoid use and risk of subsequent drug overdose among Medicare beneficiaries in the United States: a retrospective cohort study

Lili Zhou<sup>l (D</sup>, Sandipan Bhattacharjee<sup>l (D</sup>, C. Kent Kwoh<sup>2,3</sup> D, Patrick J. Tighe<sup>4</sup>, Gary M. Reisfield<sup>5</sup> D, Daniel C. Malone<sup>6</sup>, Marion Slack<sup>1</sup>, Debbie L. Wilson<sup>7</sup> D, Ching-Yuan Chang<sup>7,8</sup> & Wei-Hsuan Lo-Ciganic<sup>7,8</sup>

> *More details, see Addiction 2020 Jul 10. doi: 10.1111/add.15189. Online ahead of print..*

SOCIETY FOR THE

doi:10.1111/add.15189

# **Key Results & Main Conclusions**

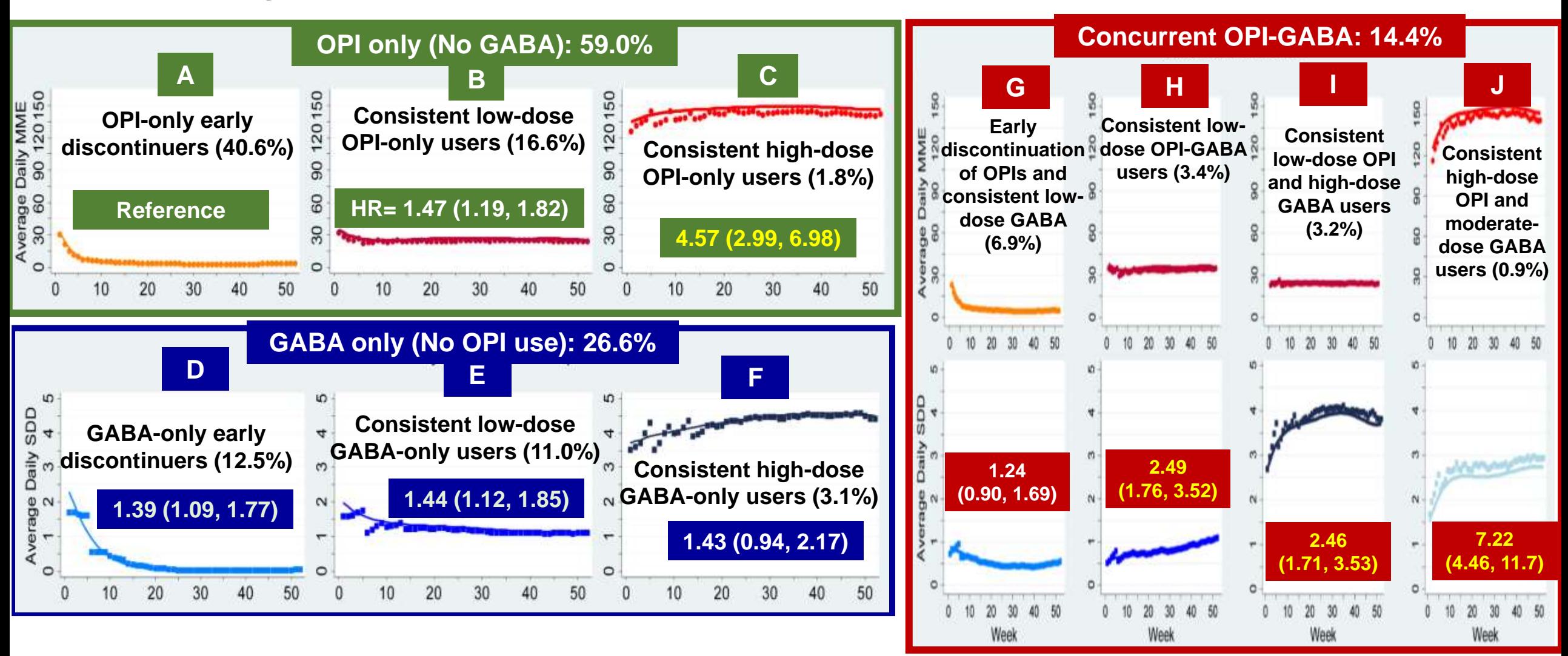

- ➢ Subsequent overdose risk varied substantially by different OPI-GABA trajectories
- ➢ High-dose OPI-only users and all consistent OPI-GABA users were associated with more than doubled drug overdose risk.

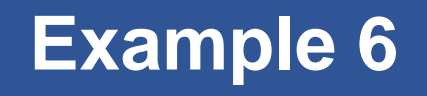

**Dual-Trajectories of Opioid and Gabapentinoid Use and Health Expenditures among Medicare Beneficiaries in the US**

### Association Between Dual Trajectories of Opioid and Gabapentinoid Use and Healthcare Expenditures Among US Medicare Beneficiaries

Lili Zhou, PhD, Sandipan Bhattacharjee, PhD, C. Kent Kwoh, MD, Daniel C. Malone, PhD, Patrick J. Tighe, MD, Gary M. Reisfield, MD, Marion Slack, PhD, Debbie L. Wilson, PhD, Wei-Hsuan Lo-Ciganic, PhD

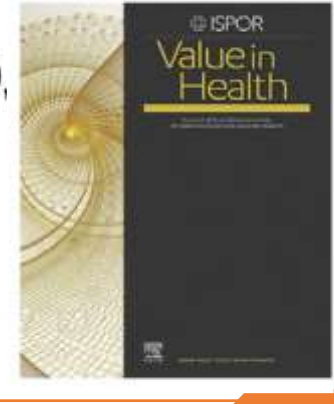

*More details, see Value in Health 2021 (in press)* 

## **Key Results & Main Conclusions**

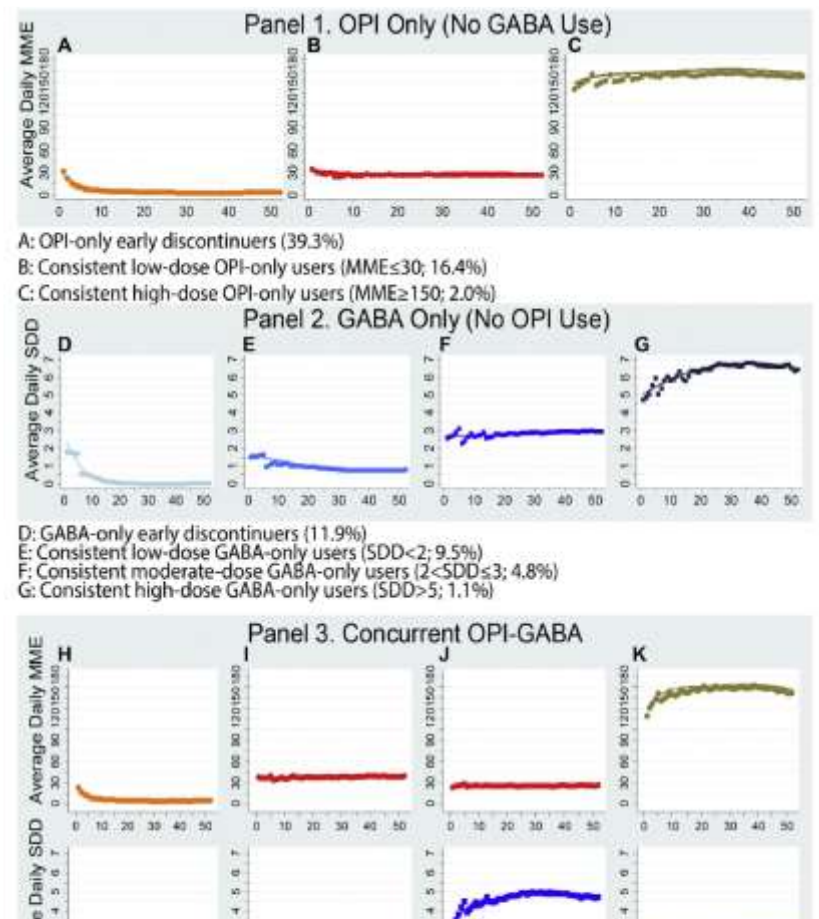

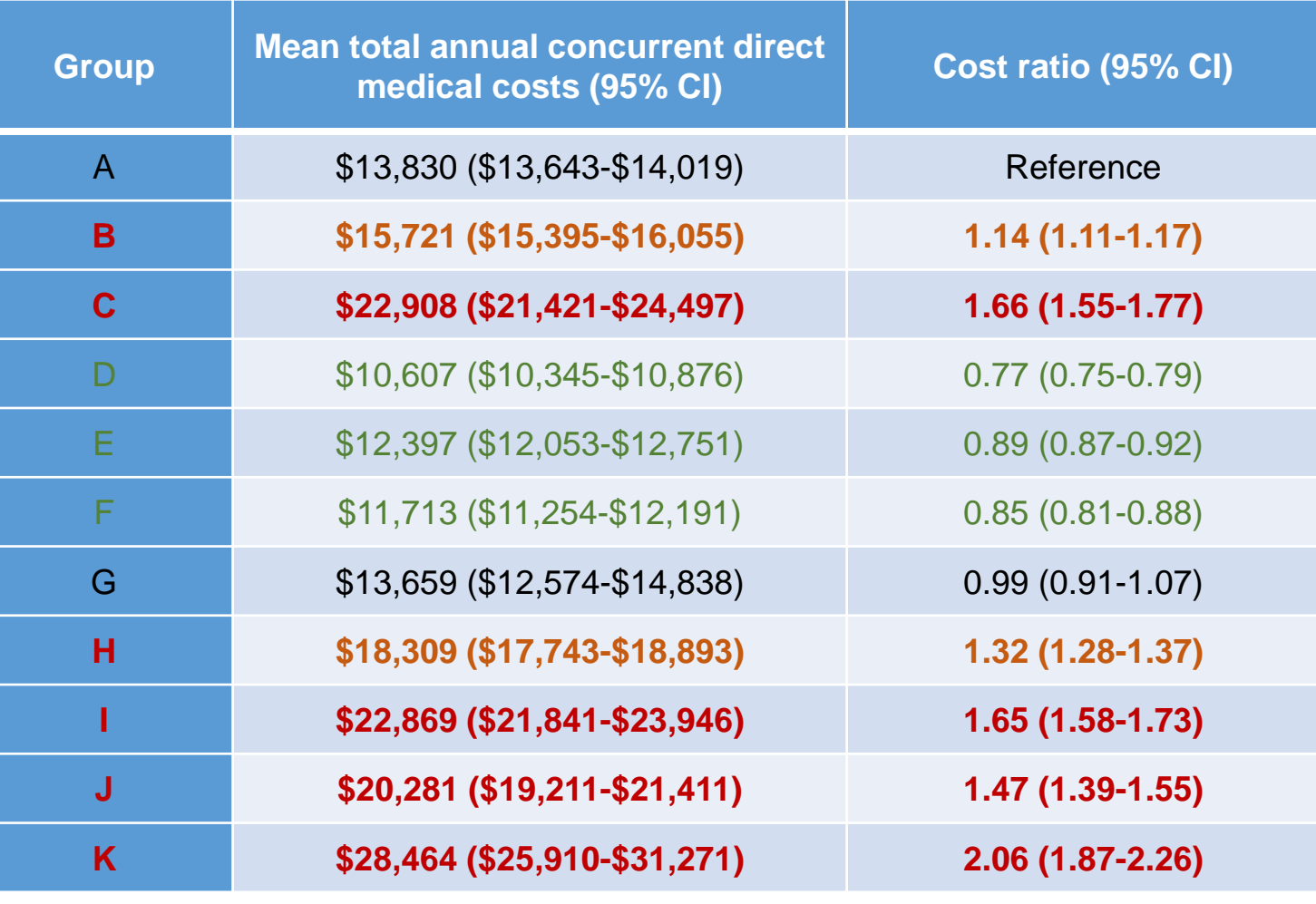

H: Early discontinuation of OPIs and consistent low-dose GABA users (SDDs1; 7.4%) I: Consistent low-dose OPI-GABA users (MME<40 and SDD<1.5; 3.8%) J: Consistent low-dose OPI and high-dose GABA users (MME<30 and SDD≥3; 2.8%) K: Consistent high-dose OPI and moderate-dose GABA users (MME>120 and 1.5<SDD≤3; 1.0%)

50  $38$ 

Week.

30

Week

20  $-30$ 

Week

 $-30$ 

Week

### **Outline**

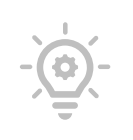

### **I. Overview of basic GBTM concepts**

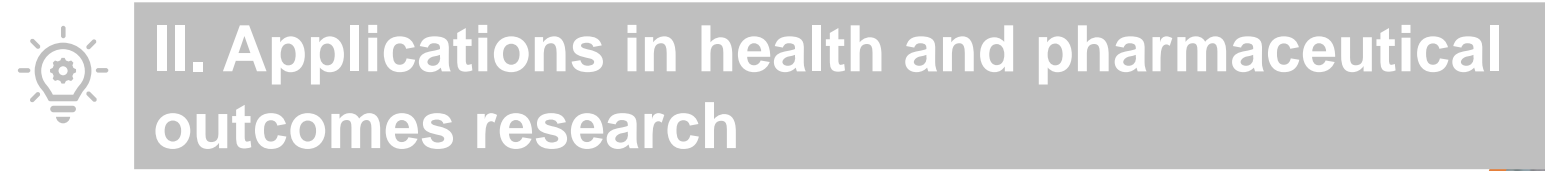

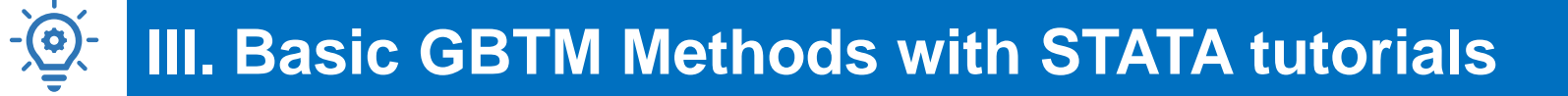

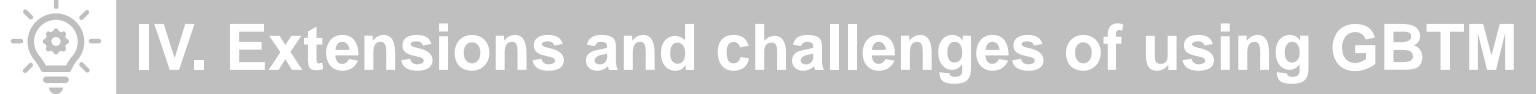

33

### **GBTM specifications: maximum likelihood estimation**

$$
P(Y_i) = \sum_j \pi_j(X_i) P^j(Y_i)
$$

 $e^{X_i\theta_j}$ 

 $\sum\bm{e}^{\bm{X_i}\bm{\theta_j}}$ 

 $\pi_j(X_i) =$ 

 $\boldsymbol{Y}_{\boldsymbol{t}}$ : longitudinal patterns of outcomes

j: group or trajectory j

- $\bm{\pi_j}$ : probability of membership in group j
- $\boldsymbol{X_{i}}$ : covariates

 $P^j(Y_i)$ : probability of  $Y_i$  given membership in group j

Joint probability or likelihood: 
$$
\prod_{i=1}^{N} P(Y_i)
$$

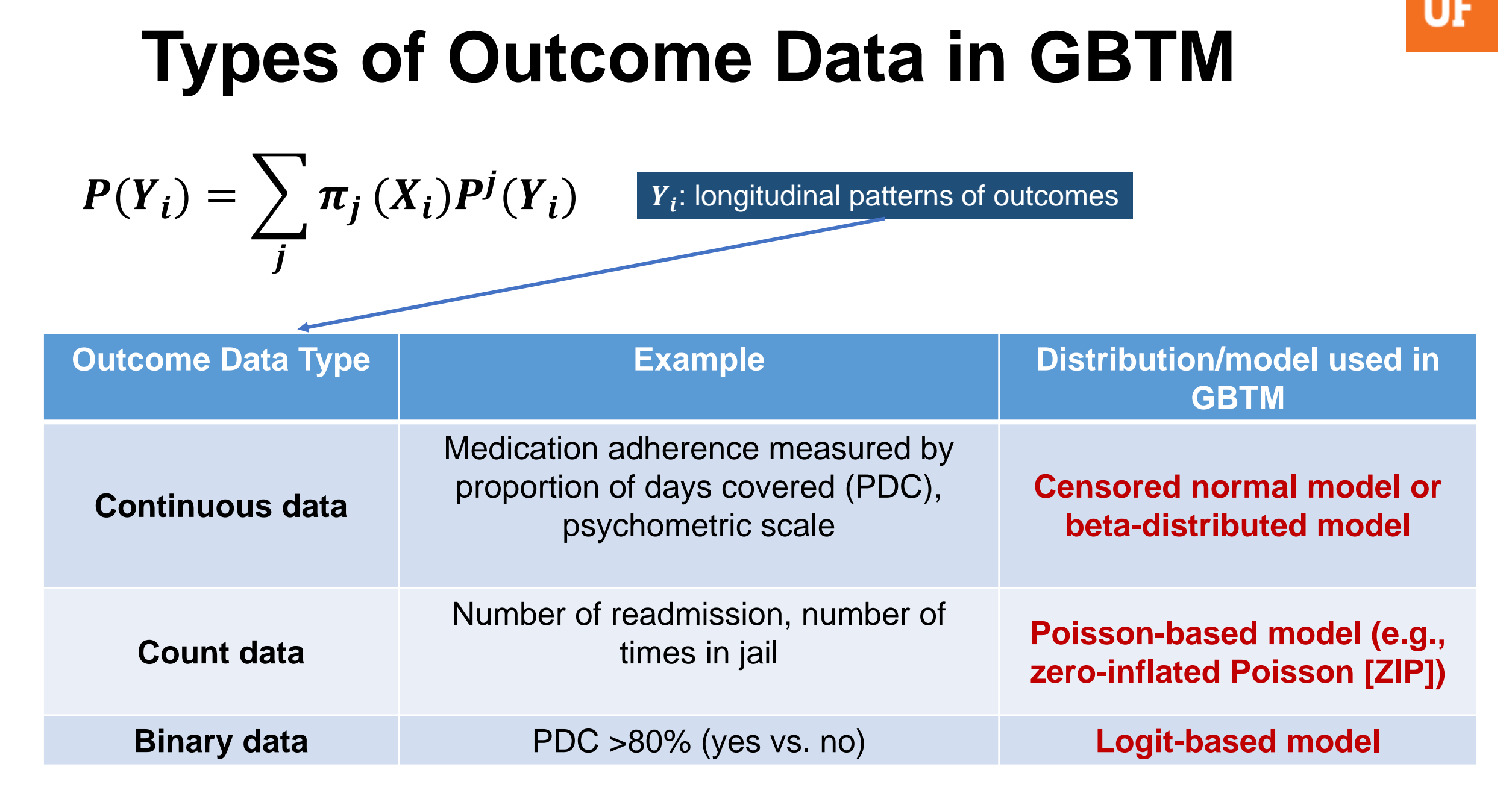

# **Software for GBTM**

- ➢Free and easy to use: SAS and STATA-based procedure oAvailable for download at<https://www.andrew.cmu.edu/user/bjones/>
- ➢Provide confidence intervals on trajectory estimates
- ➢Accommodate missing data
- ➢Can handle sample weights (e.g., for panel data)
- ➢Allow for irregular time spacing of measurement
- ➢Accommodate over-lapping cohort designs

# **Traj in STATA**

#### ➢<https://www.andrew.cmu.edu/user/bjones/>

### ➢**To install the Stata version:**

net from<http://www.andrew.cmu.edu/user/bjones/traj> net install traj, force help traj

#### Examples

- 1. Censored normal (cnorm) model
- Variability (sigma) by group option cnorm model  $2.$
- Zero-inflated Poisson (zip) model  $3.$
- 4. Logistic (logit) model
- $5.$ Providing start values
- 6. Including time-stable covariates (risk) associated with group membership
- $7.$ Obtaining group membership probabilities from a model with risk variables
- 8. Including covariates (tcov), specified at each time point, associated with group trajectory means
- 9. Parametric bootstrap sampling for model parameters e.g. group size confidence intervals
- Wald hypothesis tests of the traj model parameters (like SAS %trajtest) 10.
- 11. Distal outcome model
- 12. Distal outcome model with bootstrap CI for individual outcome predictions
- 13. Joint trajectory model
- 14. Multi-trajectory model
- 15. Dropout modeling
- 16. Exposure time / sample weights

#### say download ... ago expendites ... any documentation

#### trai group-based modeling<br>of longitudinal data

 $\sim$  here + 545 members \* 345 marrers · 50 dicamentation

 $-$  material

Traj estimates a discrete mixture model for clustering of longitudinal data series. Groups may represent distinct subpopulations or alternatively, components of a discrete approximation for a potentially complex data distribution.

Supported distributions are: censored (or regular) normal, zero inflated (or regular) Poisson, and Bernoulli distributions (logistic model). The censored normal model is useful for psychometric scale data with censoring at a scale minimum and/or scale maximum, the zero inflated Poisson model useful for count data with more zeros than would be expected under the Poisson assumption, and the Bernoulli model useful for 0/1 data. The model is appropriate for data with average values changing smoothly as a function of the dependent variable (time, age, ...). Some sharp changes can be handled through the inclusion of time dependent covariates.

#### To install the Stata version:

**NEW YORK OF BEATLES** 三日医学院

#### References:

A SAS procedure based on mixture models for estimating developmental trajectories. Advances in approbased tracecory modeling and a SAS procedure for estimating them. A note on a finite playin for estimating group based trayedays amodel. Groot-hund multi-transfery muscling.

## **Traj: basic syntax**

#### **traj [if], var(varlist) indep(varlist) model(modeltype) order(numlist) [additional options]**

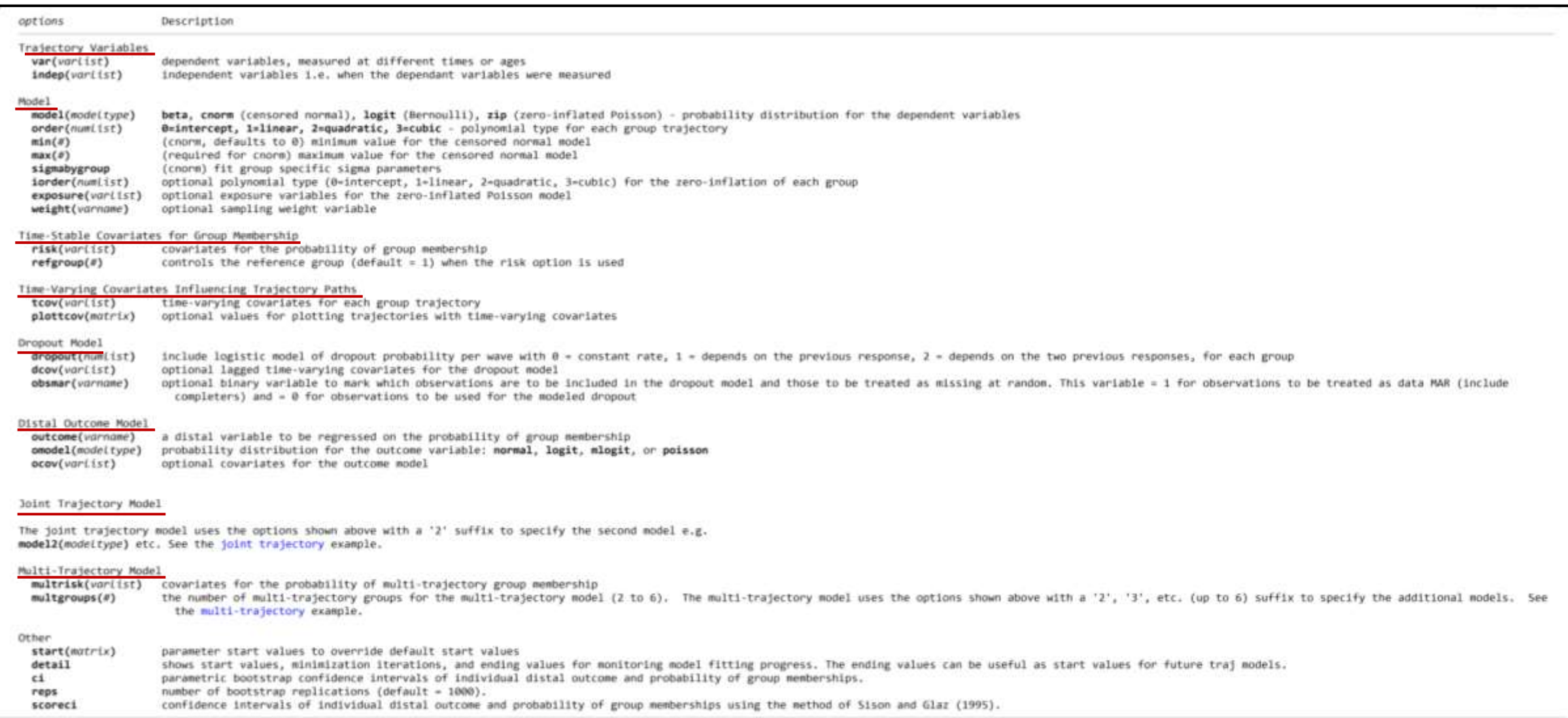

39
# **Basic Data Layout for GBTM**

*Var(varlist):* longitudinal outcome patterns of interest (dependent variable in GBTM)

**Indep(varlist):** age or time when dependent variables were measured

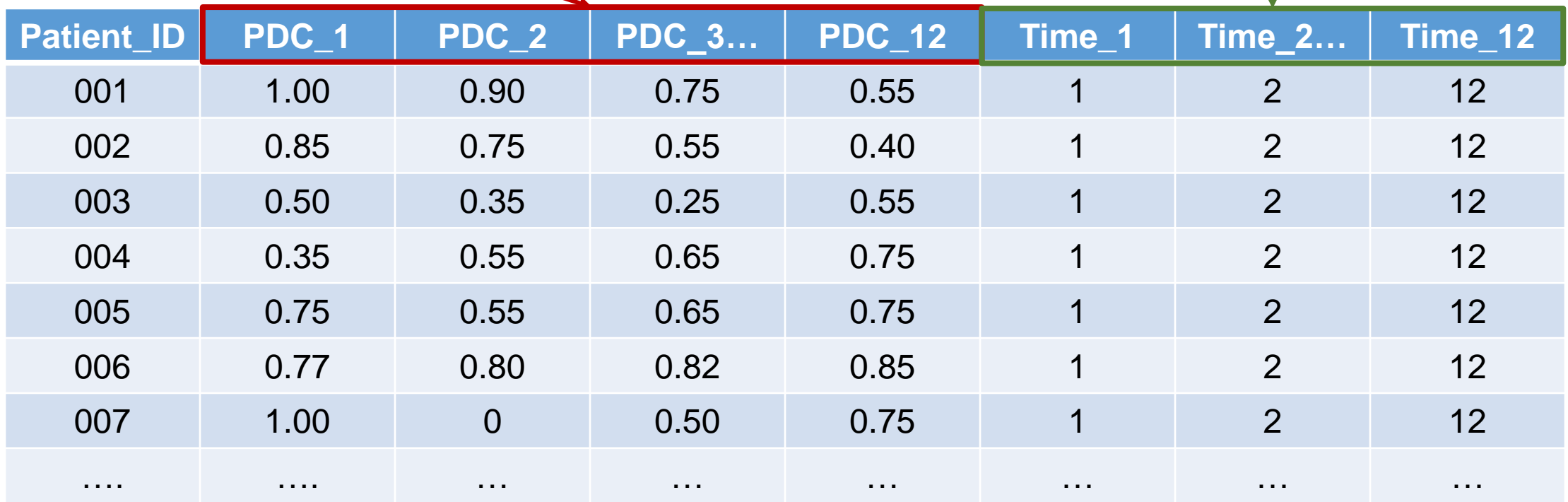

ŧΒ

# **GBTM: Censored normal (Tobit) model**

 $\bm{\mathsf{Time}}$  polynomial order in GBTM: liner =  $time^1;$   $quadratic = time^2;$   $cube = time^3;$   $quartic = time^3;$ ; =

$$
\frac{1}{2} \sum_{i=1}^{\infty} \text{Censored normal model: } y_{it}^{*j} = \beta_0^j + \beta_1^j \times \boxed{age_{it} + \beta_2^j \times \boxed{age_{it}^2 + \beta_3^j \times age_{it}^3 + \epsilon}}
$$

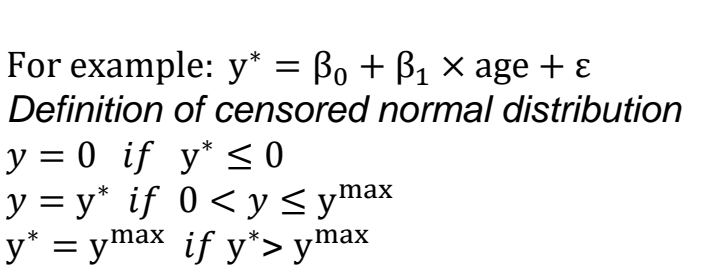

 $y^{max}$ 

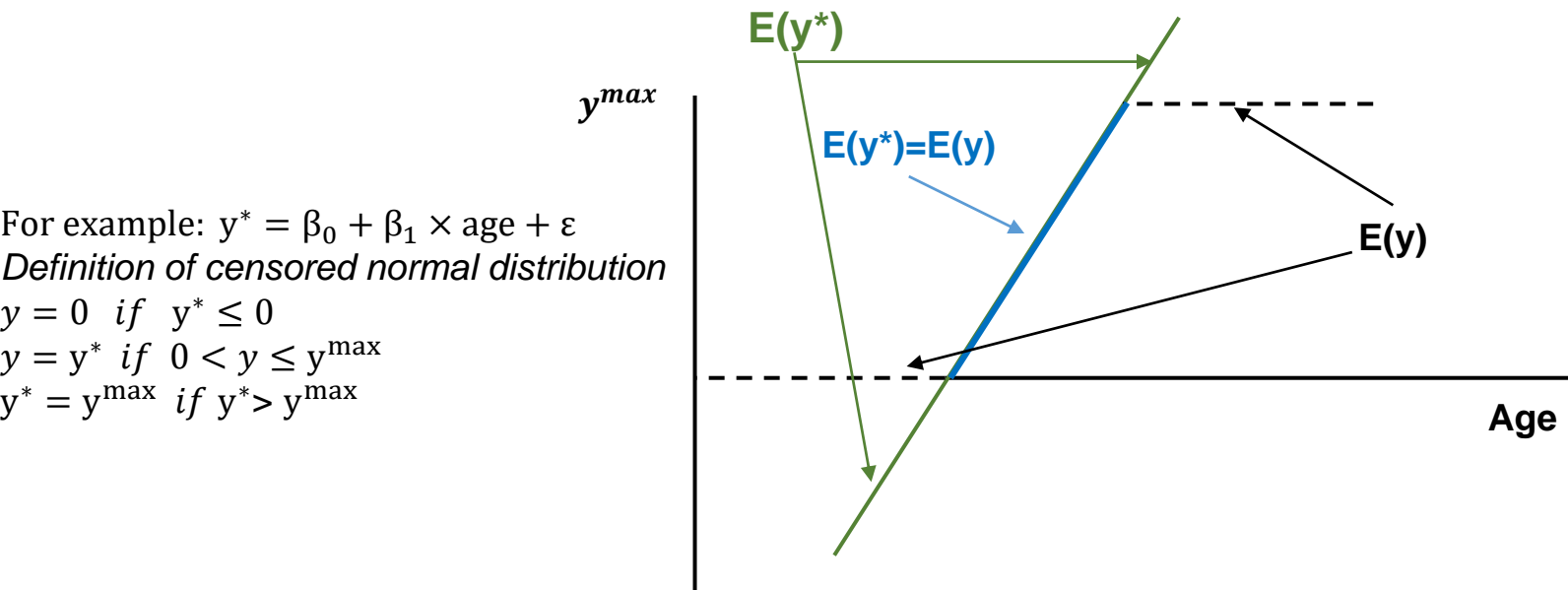

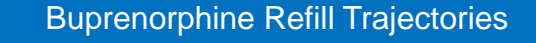

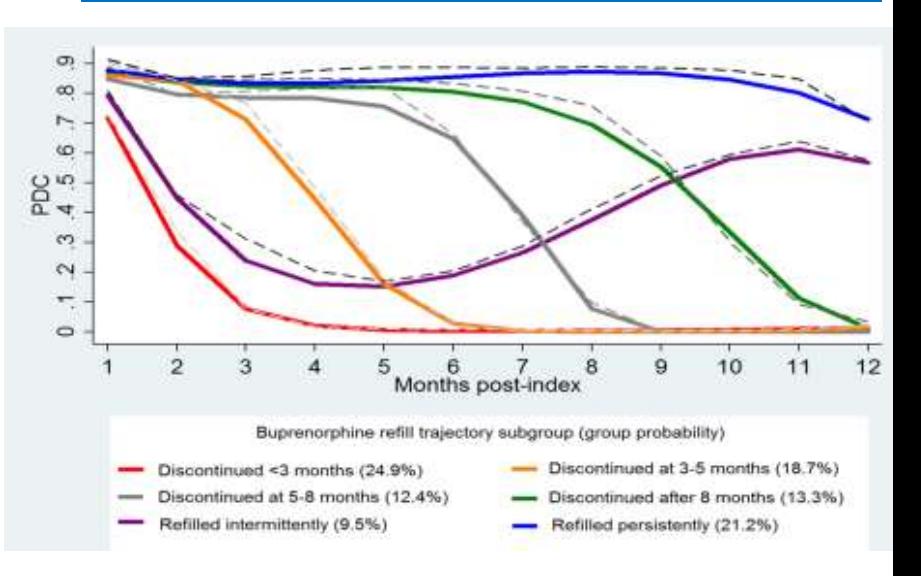

41

# **STATA: Censored normal model example**

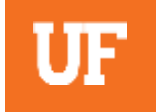

➢ Montreal data: The data consist of annual assessments on 1,037 boys at age 6 (spring 1984) and **ages 10 through 15** on an **oppositional behavior scale (ranges from 0 to 10)**  gathered in low socioeconomic areas of Montreal, Canada. See Tremblay et al. (1987) for details. Scores of zero are frequent and the scores decrease in frequency as the score increases. Hence, the censored normal distribution is sensible for modeling the data. The following commands fit a 3-group model to the opposition data and provide a graph of the results.

### STATA Syntax

use http://www.andrew.cmu.edu/user/bjones/traj/data/montreal\_sim.dta, clear traj, **var(qcp\*op) indep(age\*)** model(cnorm) min(0) max(10) order(1 3 2) trajplot, xtitle(Age) ytitle(Opposition) xlabel(6(1)15) ylabel(0(1)6) list \_traj\_Group - \_traj\_ProbG3 if  $_n < 3$ , ab(12) matrix list e(plot1), format(%9.2f) noheader

### **STATA: Censored normal model output (Example 1)**

.

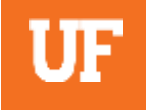

==== traj stata plugin ==== Jones BL Nagin DS, build: May 17 2020

1037 observations read.

1037 observations used in the trajectory model.

Model: Censored Normal (cnorm) Maximum Likelihood Estimates

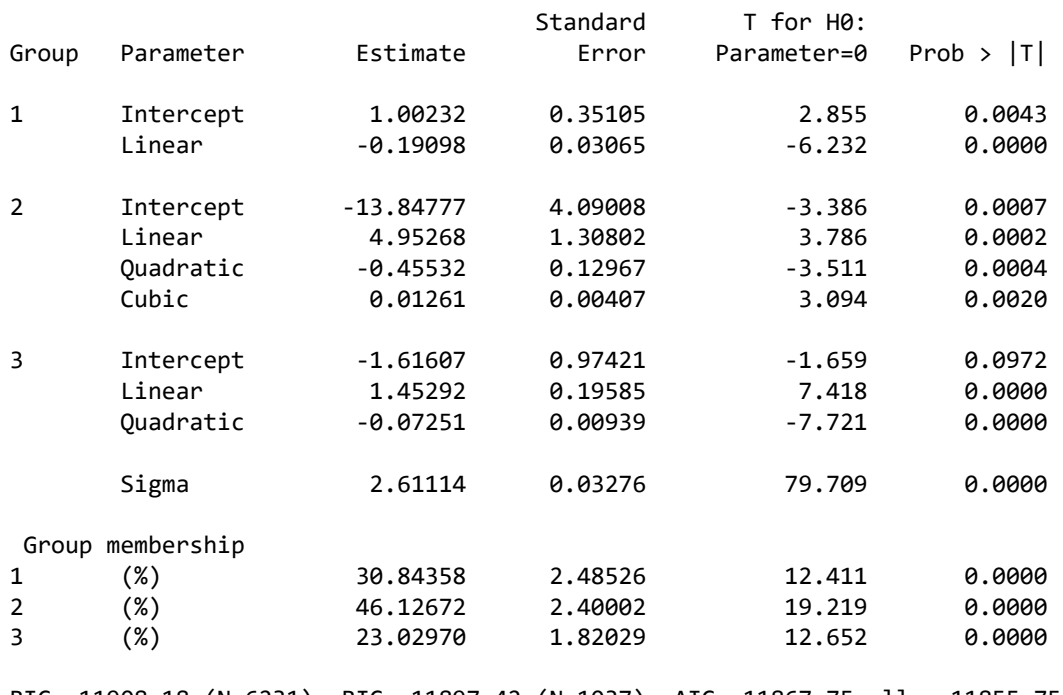

BIC=-11908.18 (N=6231) BIC=-11897.42 (N=1037) AIC=-11867.75 ll= -11855.75

. list \_traj\_Group - \_traj\_ProbG3 if \_<sup>n</sup> <sup>&</sup>lt; 3, ab(12) /\* Shows the assigned group and probabilties of group membership  $*/$ 

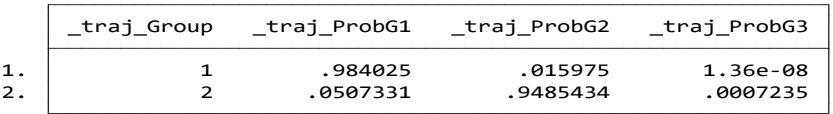

. matrix list e(plot1), format(%9.2f) noheader /\* trajT = x-axis, Avg# = data averages, Est# = model estimates \*/

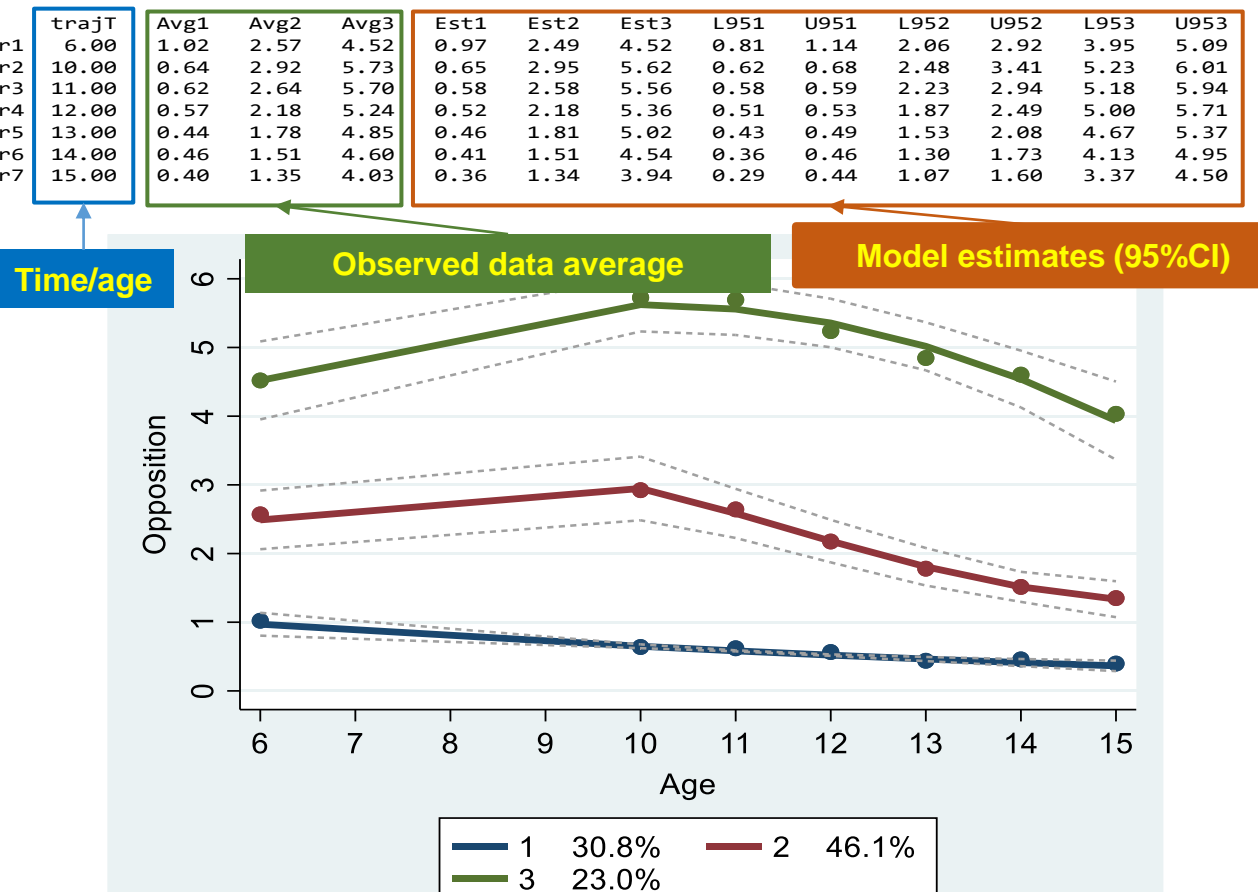

# **GBTM: Poisson-based model**

 $\bm{\mathsf{Time}}$  polynomial order in GBTM: liner =  $time^1;$   $quadratic = time^2;$   $cube = time^3;$   $quartic = time^3;$ ; =

▶ Basic Poisson-based model: 
$$
log(\lambda_{it}^j) = \beta_0^j + \beta_1^j \times age_{it} + \beta_2^j \times age_{it}^2 + \beta_3^j \times age_{it}^3
$$
  
λ: mean value (e.g., event rate)

≻ Zero – inflated Posisson Model: using when there are a lot of 0s in Poisson model

$$
p(x) = \begin{cases} 0 \text{ with probability } \rho \\ \text{Poisson}(\lambda) \text{ with probability } 1 - \rho \end{cases}
$$

$$
ln(\lambda) = \beta_0 + \beta_1 \times age + \beta_2 \times age^2 + \beta_3 \times age^3
$$

$$
\rho = \frac{e^{\alpha_0 + \alpha_1 \times age + \alpha_2 \times age^2 + \alpha_3 \times age^3}}{1 + e^{\alpha_0 + \alpha_1 \times age + \alpha_2 \times age^2 + \alpha_3 \times age^3}}
$$

# **STATA: ZIP model example (Example 3)**

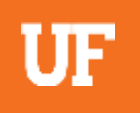

➢ The data are **the annual number of criminal offense convictions** for 411 subjects from a prospective longitudinal survey conducted in a working-class section of London (Farrington and West, 1990). The annual criminal offense convictions were recorded for boys from age **10 through age 30.** The Poisson model is appropriate here; however, more zeros are present than would be expected in the purely Poisson model, so we will use the ZIP model. The following commands fit a 3-group model to the data and provide a graph of the results.

### STATA Syntax

```
use http://www.andrew.cmu.edu/user/bjones/traj/data/anag1.dta, clear
traj, var(y*) indep(t*) model(zip) order(0 3 3) iorder(0 -1 0)
/* t1-t11 were scaled from -1 to 1 that may work with the default start values, but no guarantee sometimes */
/* The following Stata commands return the x-axis to the original time scale.*/
mat P = e(plot1)
svmat P, names(col)
replace trajT = 10 * trajT + 40
trajplot, xtitle(Age) ytitle(Annual Conviction Rate) plotvars(trajT-U953) ci
 drop trajT - U953
 /* Assigned group and probabilities of group membership */
  list _traj_Group - _traj_ProbG3 if _n > 400, ab(12)
```
## **STATA: ZIP model output (Example 3)**

6 had no trajectory data. 403 observations read.

397 observations used in the trajectory model.

Model: Zero Inflated Poisson (zip) Maximum Likelihood Estimates

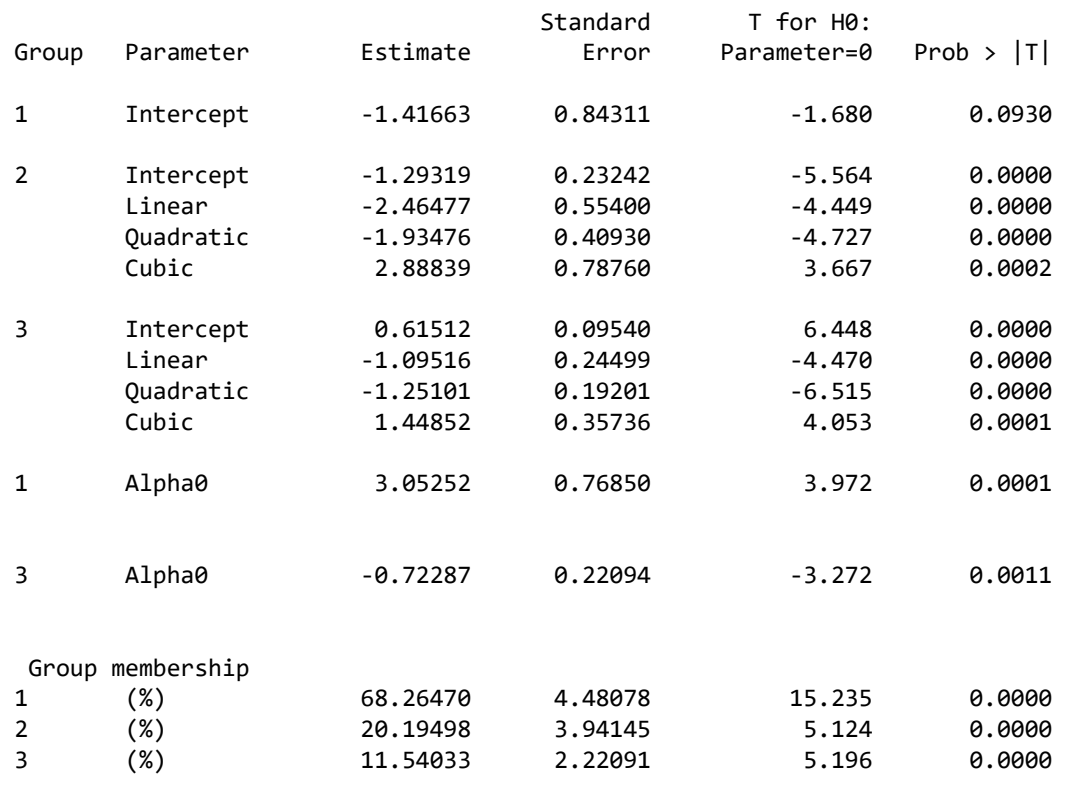

BIC= -1491.66 (N=4367) BIC= -1476.07 (N=397) AIC= -1450.17 ll= -1437.17

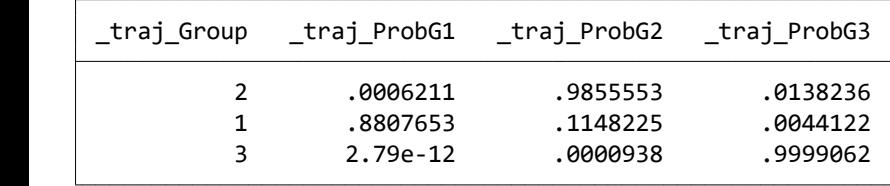

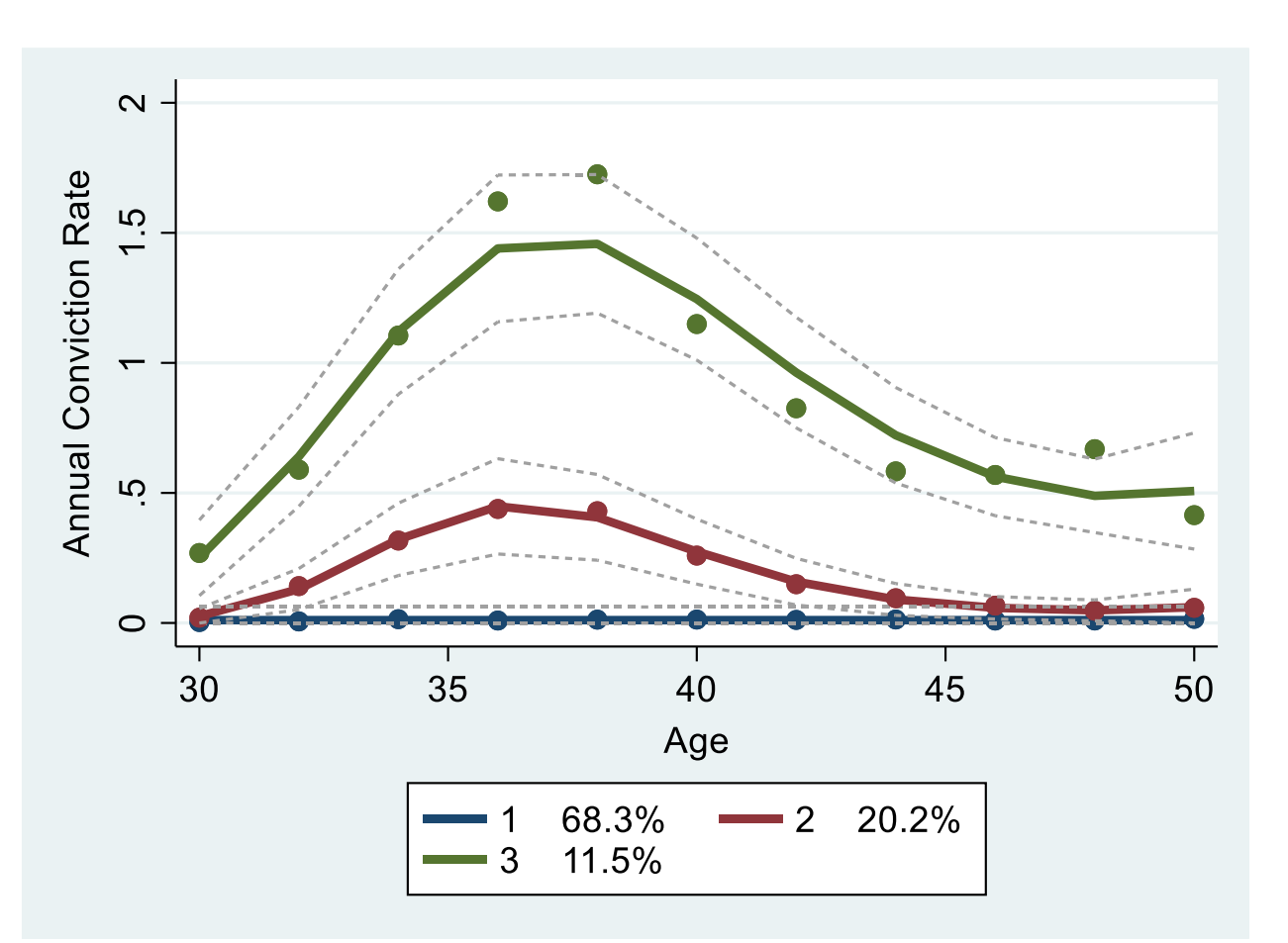

# **GBTM: Logistic (logit) model**

$$
p(y = 1) = \frac{e^{\beta_0 + \beta_1 \times age + \beta_2 \times age^2 + \beta_3 \times age^3}}{1 + e^{\beta_0 + \beta_1 \times age + \beta_2 \times age^2 + \beta_3 \times age^3}}
$$

where 
$$
\begin{cases} y = 1 & \text{if } yes \\ y = 0 & \text{if } no \end{cases}
$$

## **STATA: Logistic (logit) model example (Example 4)**

➢ It is common in research on criminal careers to analyze the **absence or presence of offenses (i.e. a dichotomous prevalence measure).** The ZIP analysis is repeated for a derived criminal offense prevalence measure using a logistic model (i.e., periods in which 1 or more convictions are reported are coded as "1" and periods with no convictions are coded as "0"). The following commands fit a three-group model to the prevalence measure data and graph the results.

STATA Syntax

**use http://www.andrew.cmu.edu/user/bjones/traj/data/cambrdge.dta, clear traj, var(p1-p23) indep(tt1-tt23) model(logit) order(0 3 3) trajplot, xtitle(Scaled Age) ytitle(probability of presence of offenses) /\* Assigned group and probabilties of group membership \*/ list \_traj\_Group - \_traj\_ProbG3 if \_n > 400, ab(12)**

## **STATA: Logit model output (Example 4)**

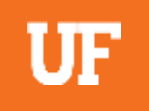

403 observations read.

.

.

403 observations used in the trajectory model.

#### Model: Logistic (logit) Maximum Likelihood Estimates

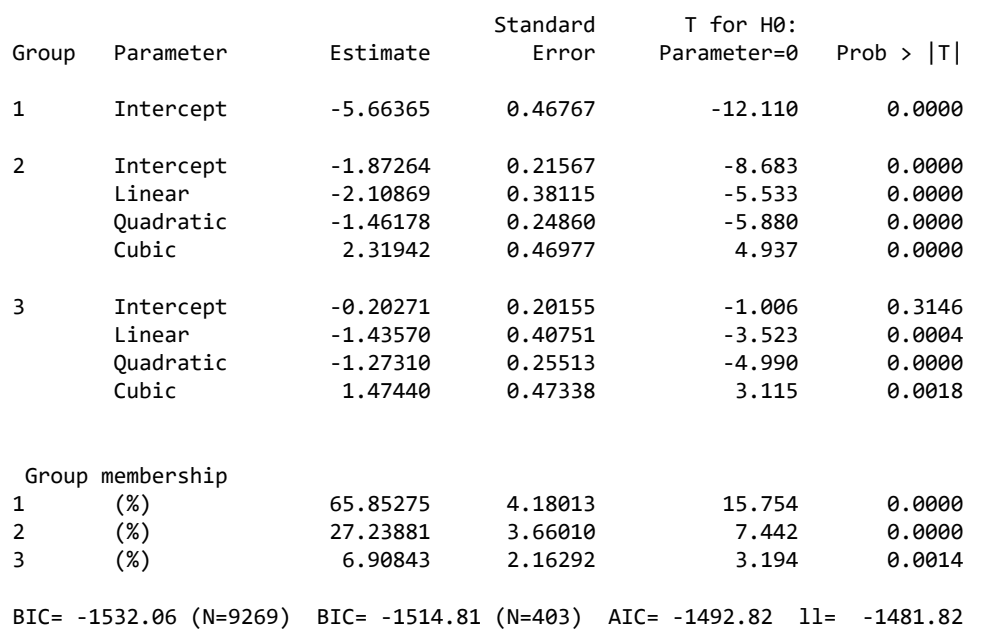

. trajplot, xtitle(Scaled Age) ytitle(probability of presence of offenses)

. list \_traj\_Group - \_traj\_ProbG3 if \_<sup>n</sup> <sup>&</sup>gt; 400, ab(12)  $\frac{1}{2}$  Assigned group and probabilties of group membership \*/

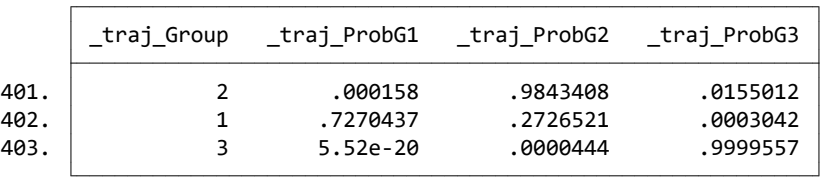

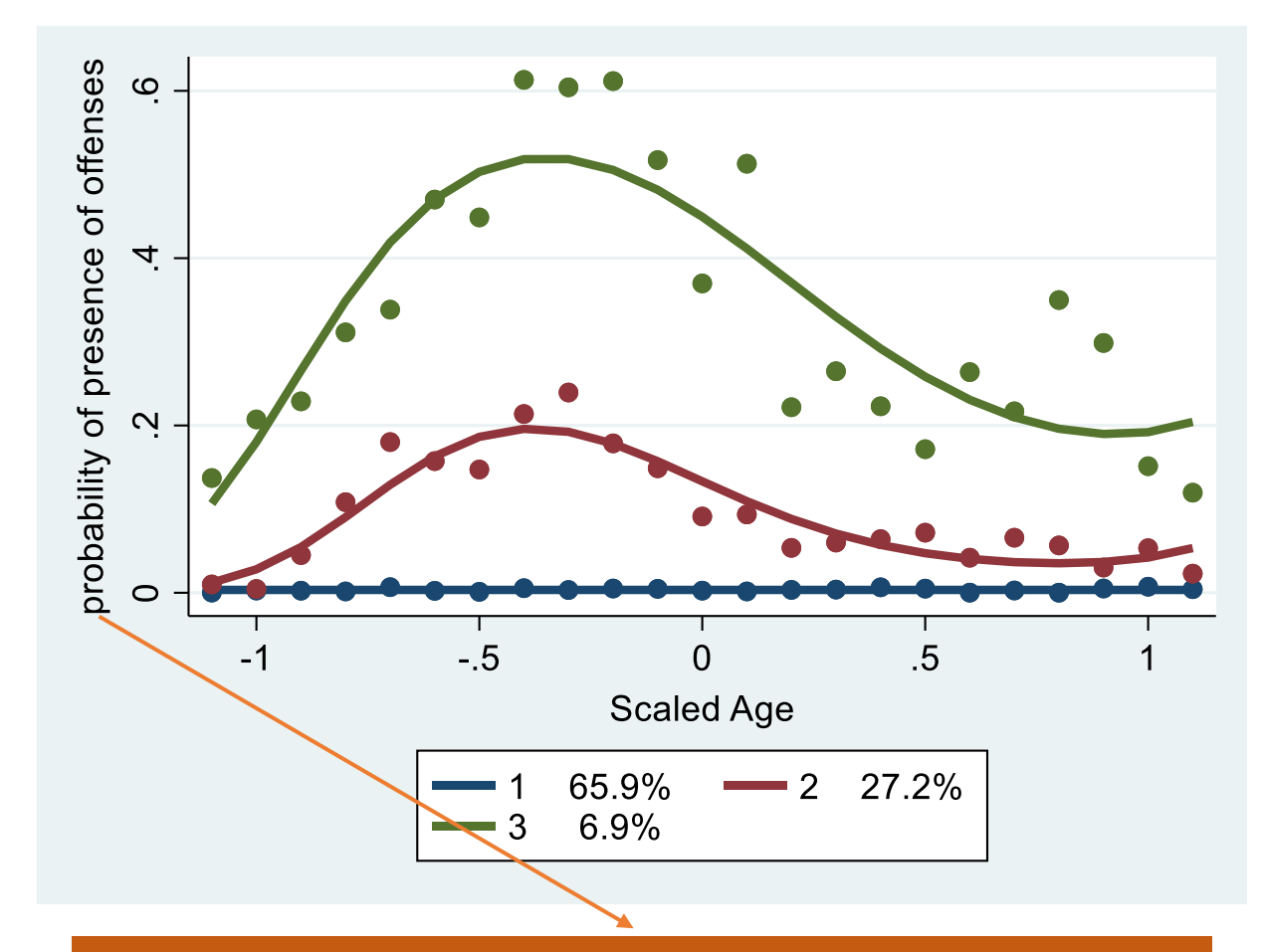

The logistic model gives the log-odds of response. The log-odds is converted to the probability of response.

# **GBTM: Beta-distribution based trajectory**

- ➢An alternative to the normal distribution for modeling continuous longitudinal data that are poorly fit by the normal distribution even with censoring.
- ➢Primary advantage: the flexibility of the shape of the density function
- ➢Disadvantage: the data under study must be transformable to a 0–1 scale.

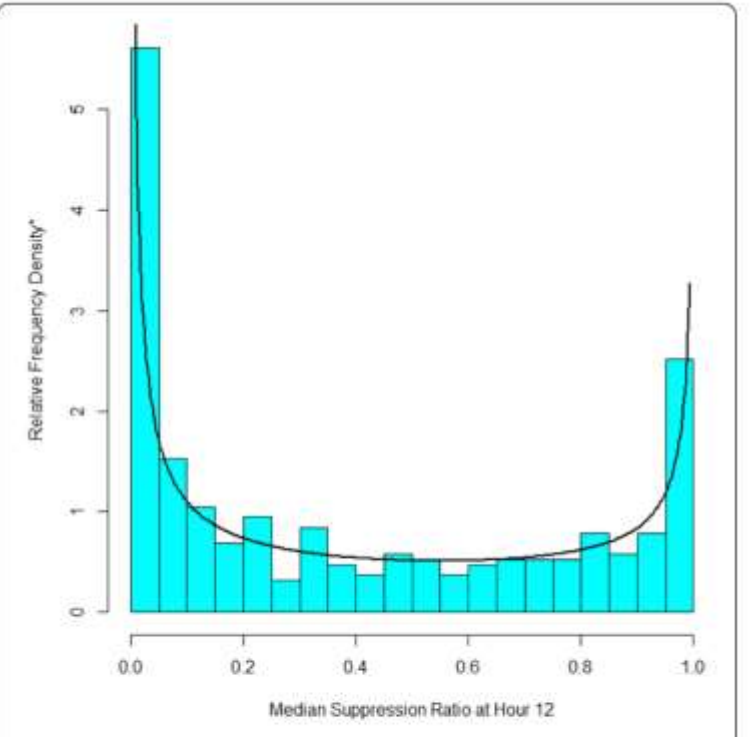

Fig. 1 The Distribution of Hour 12 Suppression Ratio Data with the Best Fitting Beta Distribution. \*The sum of the heights of the relative frequency density bars multiplied by their width sum to 1.0 so as to conform the with estimated beta density

## **Posterior Probability of Group Membership (PPGM)**

 $\boldsymbol{P}\boldsymbol{P}\boldsymbol{G}\boldsymbol{M} = \boldsymbol{A}\boldsymbol{v}\boldsymbol{e}\boldsymbol{P}\boldsymbol{P}_j = \widehat{\boldsymbol{p}}(\boldsymbol{group~j|data_i}) =$  $\widehat{p}(data_{i}|group\,j)\widehat{\pi}_{j}$  $\sum_{\boldsymbol{j}} \widehat{p}(data_{\boldsymbol{i}} | group\, \boldsymbol{j})\widehat{\boldsymbol{\pi}}_{\boldsymbol{j}}$ 

 $\hat{p}(data_{i}|group~j)$ : probability of your data, given group membership

 $\widehat{\pi}_{j}$ : probability of being in group j

➢Maximum probability group assignment rule: **Bayes' rule**

 $\circ$  Used to assign individual to group j in which they have the largest posterior probability

### ➢**Other uses of PPGM: one of the most important values/features in GBTM**

- $\circ$  Diagnostics for model fit (i.e., PPGM  $>0.7$ )
- o Match people with comparable developmental histories (e.g., used with propensity score)
- $\circ$  Compute weighted averages that account for group membership uncertainty
- o Can be further used as serial measured to examine how quickly you can correctly estimate which trajectory an individual will ultimately follow

## **Outline**

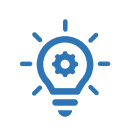

### **I.** Overview of basic GBTM concepts

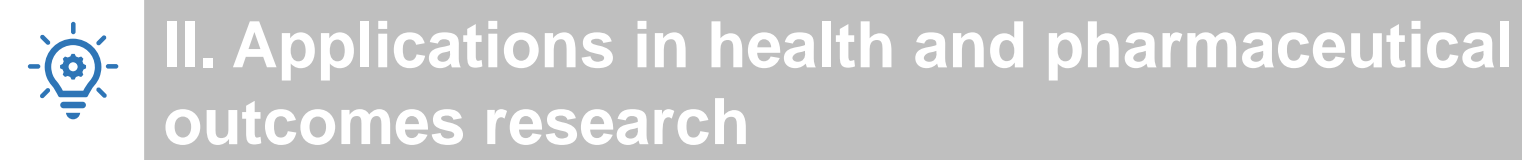

 $-\frac{1}{\sqrt{2}}$ **III. Basic GBTM Methods with STATA tutorials**

52

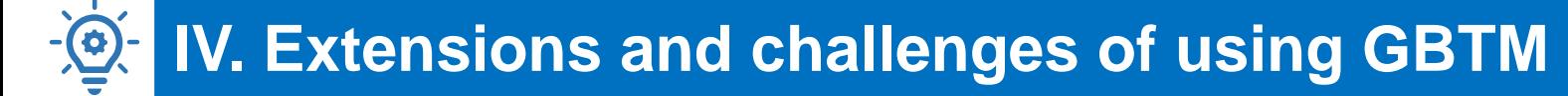

# **At this point, you probably have many questions….**

How do you select the number of groups/trajectories? How do you evaluate model adequacy?

How do you profile or describe group members?

Can you add time-invariant covariates to the trajectory itself?

Can you add time-varying covariates to the trajectory itself?

Can you describe two or more behaviors/outcomes at the same time?

What are differences between different methods to develop trajectory groups?

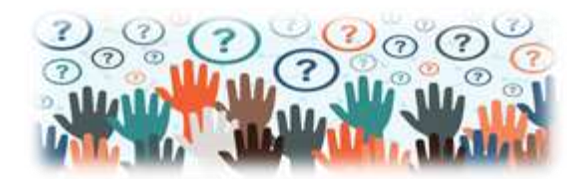

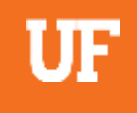

## **Select GBTM final model & model evaluation**

### ➢**"Forward" classifying approach (i.e., adding one extra group at a time)** ➢**A combination of BIC and Nagin's criteria**

o **BIC: larger is better (i.e., BIC more towards to right direction of x-axis is better!)**  $BIC = \log(L) - 0.5 \times \log(n) * k$ 

(where  $L:$  log likelihood, n: sample size, k: number of parameters)

### o **Nagin's criteria**

 $\Box$  Average posterior probability of assignment (PPGM or AvePP<sub>j</sub>) for all J groups >0.7

**□** Odds of correct classification ( $\textit{OCC}_j$ ) ≥ 0.5, where  $\textit{OCC}_j$  =  $AvePPj$ 1−AvePP<sub>j</sub>  $^{\widehat{\pi}_j}/_{1-\widehat{\pi}_j}$ 

**□** Model estimate ( $\hat{\pi}_j$ ) close to proportion of sample assigned to j ( $\frac{N_j}{N}$ )

 $\square$  Confidence intervals for  $\hat{\pi}_j$  reasonably narrow

### ➢**Challenge: BIC keeps improving when number of groups increases, especially using large data→ usually we cannot only rely on BIC**

# **Model selection example**

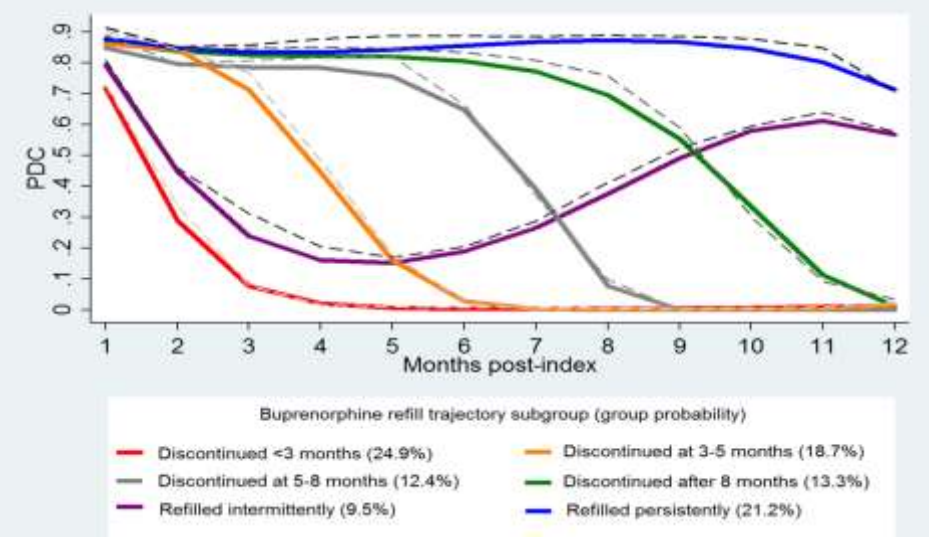

#### **Appendix Table 2. Final 6-Group Group-Based Trajectory Model for Buprenorphine Refill Patterns**

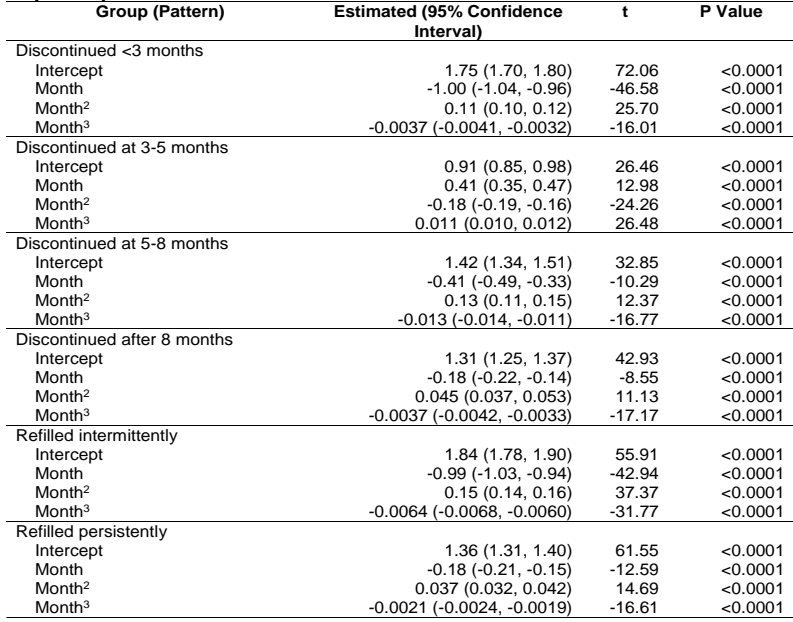

**Appendix Table 1. Bayesian Information Criterion (BIC) Values and Predicted Group Proportions for Group-Based Trajectory Models for 2-, 3-, 4-, 5-, 6-, and 7- Group Trajectory Solutions**

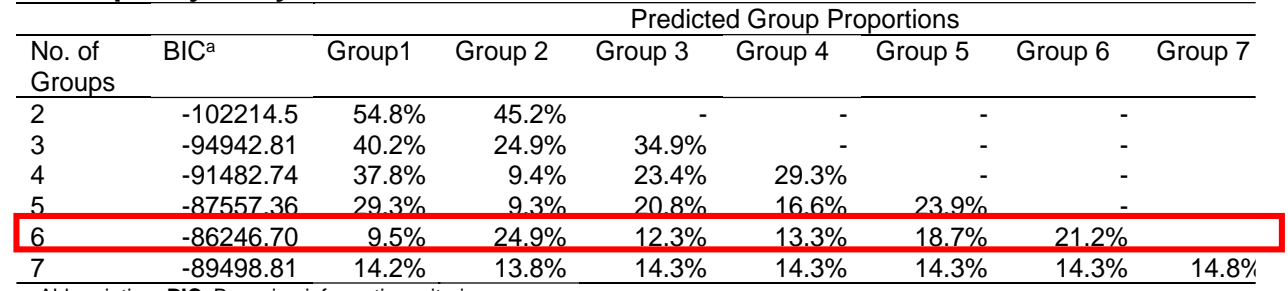

Abbreviation: **BIC**: Bayesian information criterion

a This value is based on the model likelihood with a penalty for the number of model parameters. It is not directly interprAppendix Table, but the higher value here indicates better model fit.

#### **Appendix Table 3. Nagin's Diagnostic Criteria for Group-Based Trajectory Model**

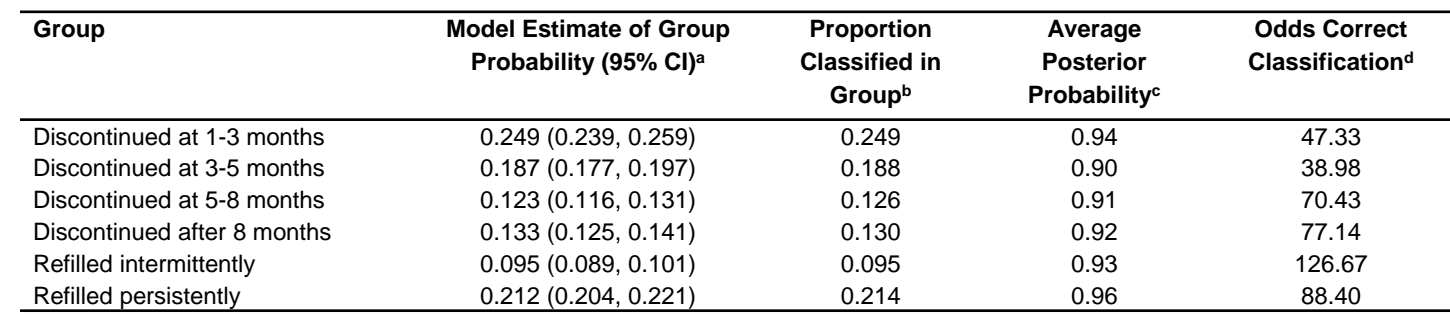

a 95% confidence intervals (CIs), based on parametric bootstrap method, should be reasonably narrow.

<sup>b</sup> Proportion classified in group is based on the maximum posterior probability rule. The values of the proportion classified in the group should be similar to the model estimates of group probabilities in the second column.

<sup>c</sup> Average posterior probability is obtained by averaging the posterior probabilities for a given group for all individuals placed in this group by the maximum posterior probability rule. Acceptable values for this criterion are 0.7 or greater for all groups.

<sup>d</sup> Acceptable values of the odds correct classification are 5.0 or greater for all groups.

# **Implications of "Trajectory Groups" & "Group Membership"**

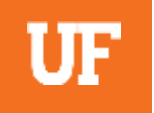

➢Sample size and length of follow-up period influence the number of groups

- ➢Goal: identify approximation of unique patterns, not the true number of groups
- ➢**Subjective decisions sometimes are necessary to identify a final trajectory model → transparency and disclosure of the decision are needed**
- ➢Group membership is a convenient statistical fiction, not a state of being o Individuals are not necessary following the exact group-level trajectory
	- o **Spaghetti plots** can provide additional diagnostic information about model fitness and homogeneity by identifying through visual inspection

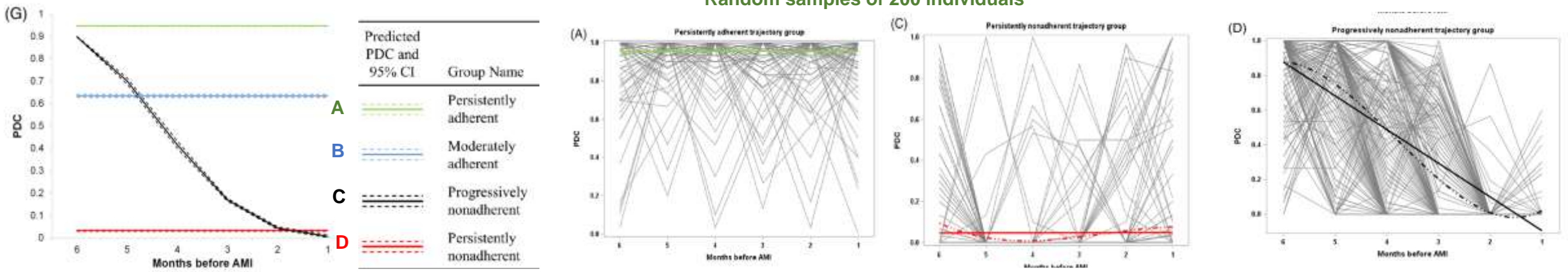

#### **Random samples of 200 individuals**

56 Hickson RP et al. Pharmacoepidemiol Drug Saf 2020;29:357-362

# **Other recommended steps in model selection**

➢Decide optimal order of groups for the "base specification" (e.g., all cubic, 1 linear and other cubics)

- o Use BIC if possible
- $\circ$  Stop when the prominent features of data appear (by consulting clinicians or experts)
- ➢Refine the trajectories order for the optimal number of group

➢Require minimum % of the cohort assigned to each trajectory group (e.g., 1%, 2.5%, 5%) based on intervention needs

➢When evaluating an association between trajectories and outcomes, minimum number of outcomes occurred in each trajectory may be required to stabilize the modeling (e.g., ≥2 cases)

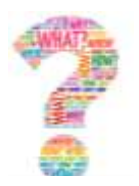

## **At this point, you probably have many questions….**

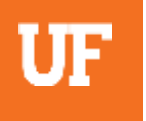

How do you select the number of groups/trajectories? How do you evaluate model adequacy?

How do you profile or describe group members?

Can you add time-invariant covariates to the trajectory itself?

Can you add time-varying covariates to the trajectory itself?

Can you describe two or more behaviors/outcomes at the same time?

What are differences between different methods to develop trajectory groups?

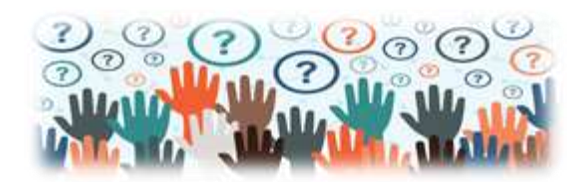

# **Profile Group Characteristics**

### ➢**Conduct descriptive statistics by trajectory group**

Table 1 Characteristics of Pennsylvania Medicaid enrollees with buprenorphine prescriptions and by trajectory group.

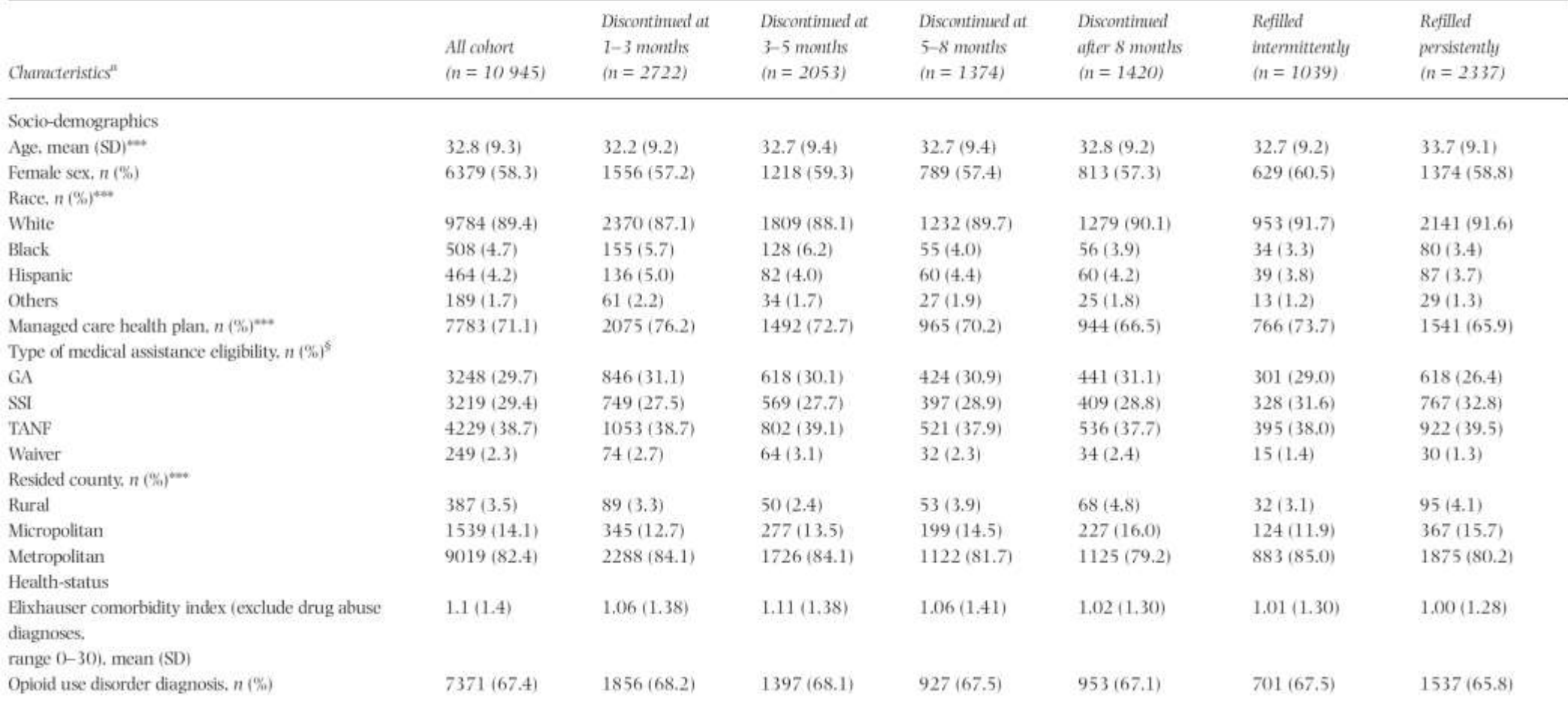

### **UF Using multi-nominal logistic regression**

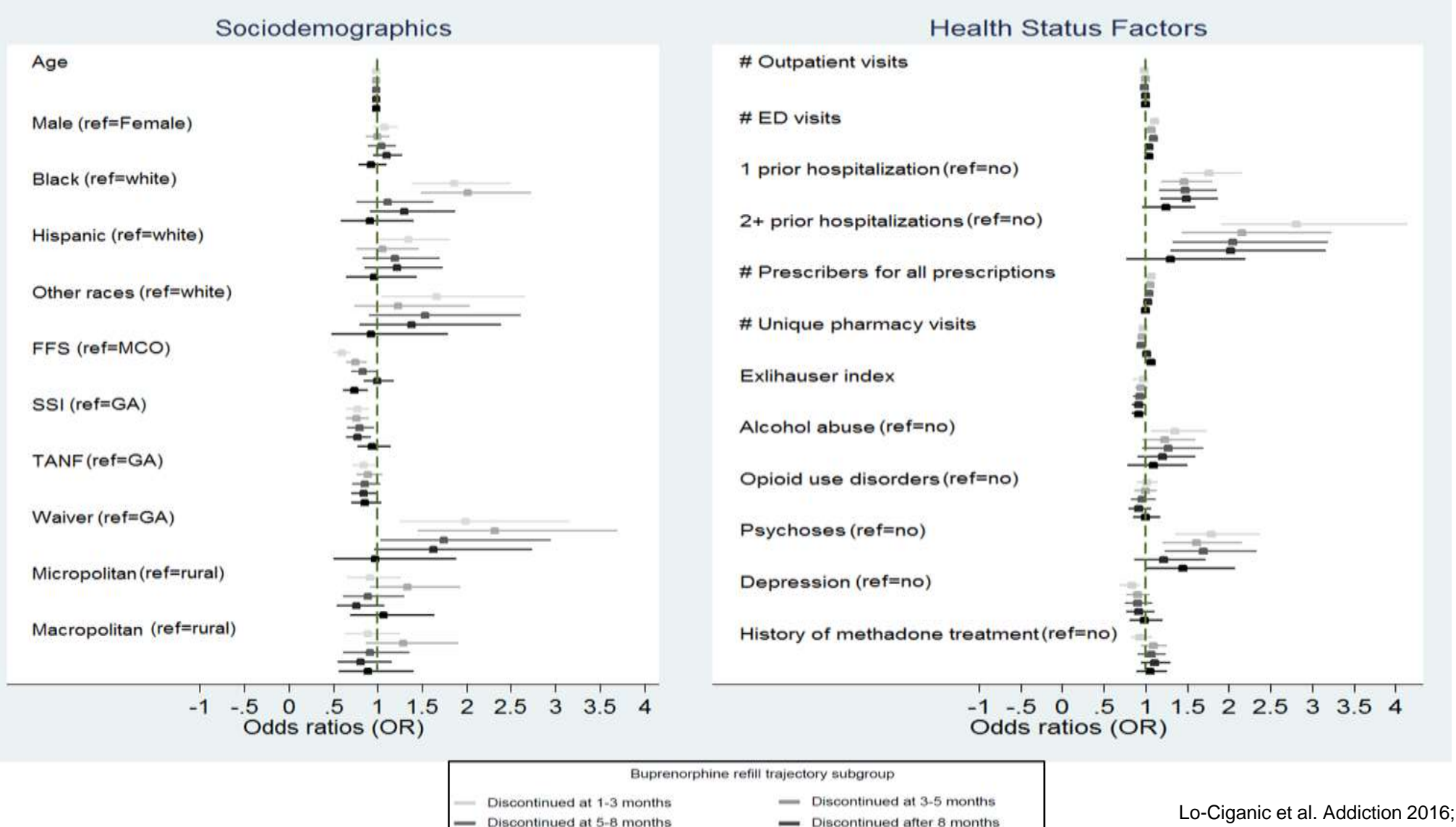

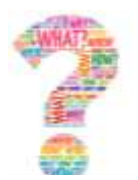

# **At this point, you probably have many questions….**

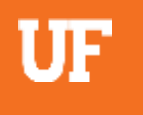

How do you select the number of groups/trajectories? How do you evaluate model adequacy?

How do you profile or describe group members?

Can you add time-invariant covariates to the trajectory itself?

Can you add time-varying covariates to the trajectory itself?

Can you describe two or more behaviors/outcomes at the same time?

What are differences between different methods to develop trajectory groups?

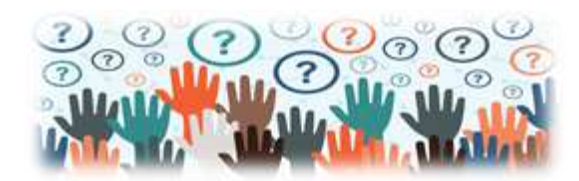

# **Statistically link group membership to individual characteristics**

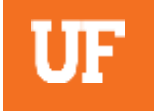

➢Move beyond univariate contrasts

➢Group identification is probabilistic, not certain

➢Use of multinomial logit model to create a multivariate probabilistic linkage

$$
\pi_j(X_i) = \frac{e^{X_i \theta_j}}{\sum e^{X_i \theta_j}}
$$

### $X_i$ : covariate at baseline

## **Including time-invariant covariates in estimating group membership (Examples 6 & 7)**

## UF

### STATA Syntax

**use http://www.andrew.cmu.edu/user/bjones/traj/data/montreal\_sim.dta, clear traj, var(qcp\*op) indep(age\*) model(cnorm) min(0) max(10) order(1 3 2) risk(scolmer scolper)**

**trajplot, xtitle(Age) ytitle(Opposition)**

Note: scolmer( mother's schooling); scolper (father's schooling)

 $\circ$ 

934 observations used in the trajectory model. 103 excluded by if condition or by missing values in risk variables. 1037 observations read.

scolmer -0.11164 0.04285 -2.605 0.0092 3 Constant 2.43032 0.46885 5.184 0.0000 scolper -0.05367 0.03128 -1.716 0.0862 scolmer -0.04285 0.03898 -1.099 0.2717 2 Constant 1.38129 0.41387 3.337 0.0009 <sup>1</sup> Baseline (0.00000) . . . get odds ratio) Group membership Sigma 2.58639 0.03404 75.987 0.0000 Quadratic -0.07512 0.00986 -7.621 0.0000 Linear 1.50566 0.20591 7.312 0.0000 3 Intercept -1.91440 1.02478 -1.868 0.0618 Cubic 0.00974 0.00426 2.286 0.0223 Quadratic -0.36582 0.13554 -2.699 0.0070 Linear 4.06464 1.36724 2.973 0.0030 2 Intercept -11.09778 4.27423 -2.596 0.0094 Linear -0.17547 0.03054 -5.745 0.0000 1 Intercept 0.84560 0.35474 2.384 0.0172 Group Parameter Estimate Error Parameter=0 Prob <sup>&</sup>gt; |T| Standard T for H0 Model: Censored Normal (cnorm) Maximum Likelihood Estimates Log-odds estimates (can exponentiate it to

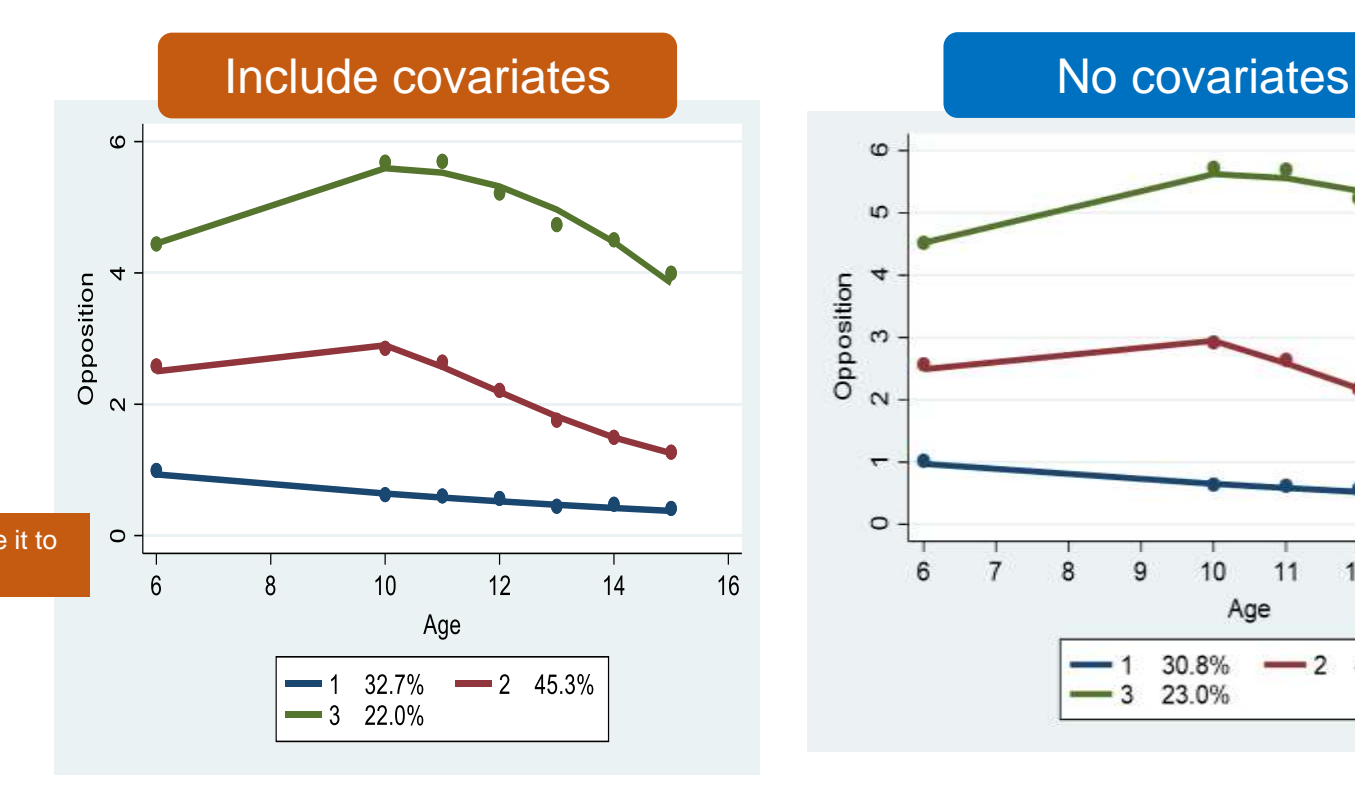

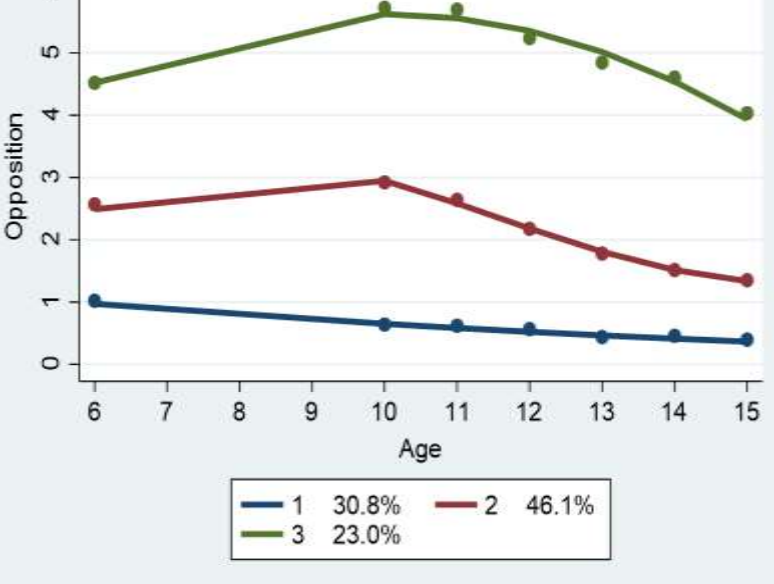

BIC=-10802.78 (N=5726) BIC=-10788.27 (N=934) AIC=-10749.55 ll= -10733.55

scolper -0.16086 0.03807 -4.225 0.0000

Adapted from Jones BL and Nagin DS. A Stata Plugin for Estimating Group-based Trajectory Models (https://ssrc.indiana.edu/doc/wimdocs/2013-03-29\_nagin\_trajectory\_stata-plugin-info.pdf)

### **UF Effect of individual covariates on probability of trajectory group membership**

➢Covariates or risk factors on physical aggression: broken home at age 5, low IQ, low maternal education, mother began childbearing as a teenager

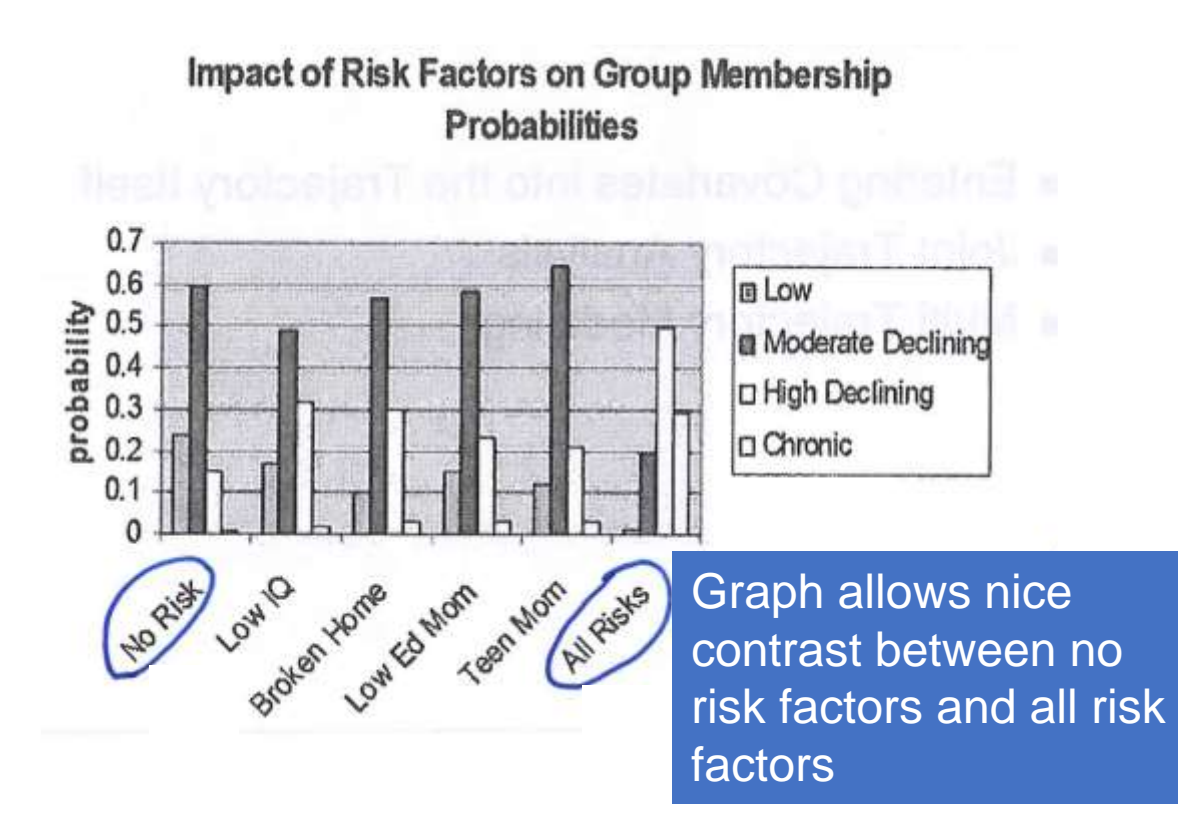

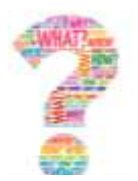

# **At this point, you probably have many questions….**

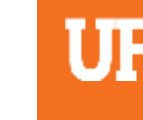

How do you select the number of groups/trajectories? How do you evaluate model adequacy?

How do you profile or describe group members?

Can you add time-invariant covariates to the trajectory itself?

Can you add time-varying covariates to the trajectory itself?

Can you describe two or more behaviors/outcomes at the same time?

What are differences between different methods to develop trajectory groups?

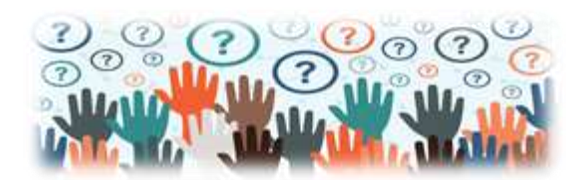

## **Including time-varying covariates in estimating group membership (Example 8)**

UF

### STATA Syntax (the effect of gang membership on violent delinquency)

**use http://www.andrew.cmu.edu/user/bjones/traj/data/gang\_data\_sim.dta, clear**

**matrix tc1 = 0, 0, 0, 0, 0, 0, 0**

**matrix tc2 = 0, 0, 0, 1, 1, 1, 1**

**traj, var(bat\*) indep(t\*) model(zip) order(2 2 2 2 2) tcov(gang\*) plottcov(tc1)**

**trajplot, xtitle(Scaled Age) ytitle(Rate)** 

**traj, var(bat\*) indep(t\*) model(zip) order(2 2 2 2 2) tcov(gang\*) plottcov(tc2)**

**trajplot, xtitle(Scaled Age) ytitle(Rate)** North Constants and Zero Inflation

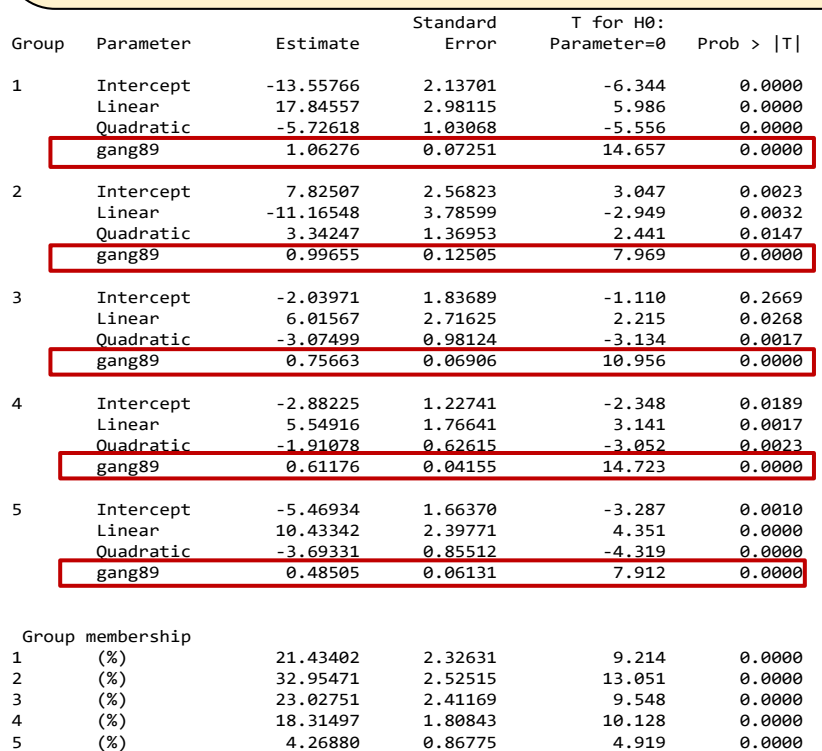

Predicted trajectories for **not in a gang** from age 11 to 17

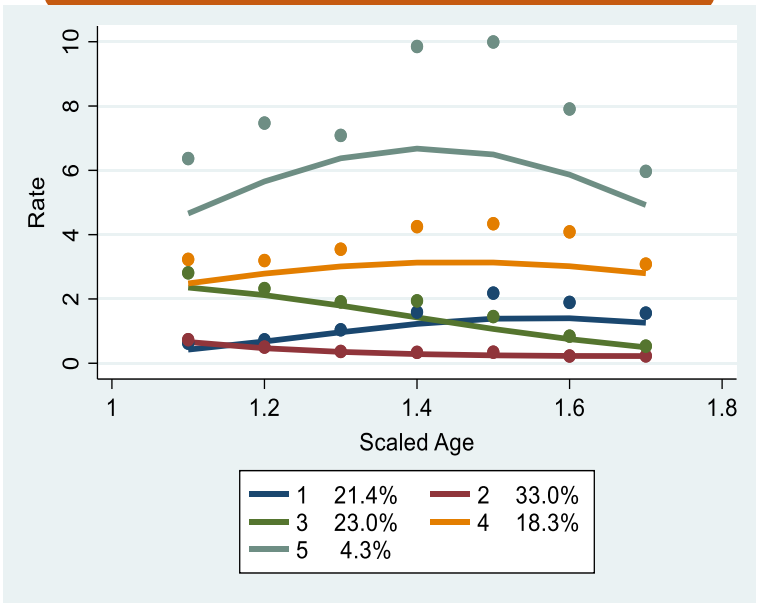

*plottcov:* using a specified set of values for time-varying covariates to calculate the trajectory for each group

#### Predicted trajectories for joining a gang starting at age 14

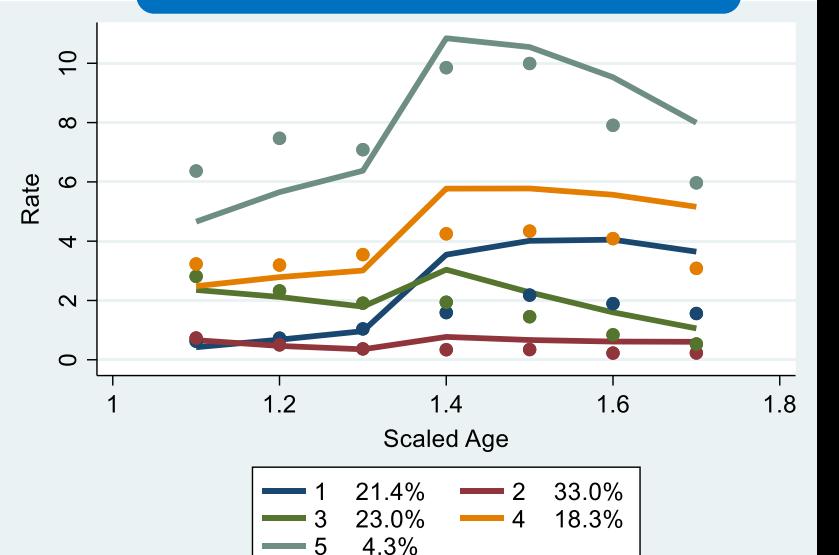

BIC= -9869.98 (N=5962) BIC= -9847.41 (N=909) AIC= -9789.67 ll= -9765.67

Adapted from Jones BL and Nagin DS. A Stata Plugin for Estimating Group-based Trajectory Models (https://ssrc.indiana.edu/doc/wimdocs/2013-03-29\_nagin\_trajectory\_stata-plugin-info.pdf)

### **Using Wald tests to examine differential time-varying factor effects by trajectory group (Example 8)**

STATA Syntax (the effect of gang membership on violent delinquency)

**/\* List the parameter estimates to verify the names for testnl \*/**

**matrix list e(b), format(%8.3f)**

**testnl \_b[gang89G1]=\_b[gang89G5]**

**testnl \_b[gang89G4]=\_b[gang89G5]**

. matrix list e(b), format(%8.3f)

e(b)[1,24]

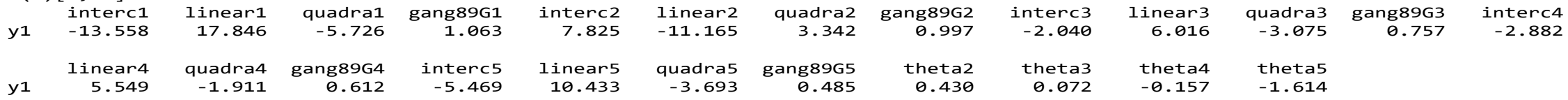

. testnl \_b[gang89G1]=\_b[gang89G5]

 $(1)$  b[gang89G1] = b[gang89G5]

 $Prob > chi2 = 0.0000$  $chi2(1) = 37.22$ 

The coefficient estimates of gang effect differ for groups 1 and 5 (p<0.0001)

end of do-file

.

"C:\Users\wlociganic\AppData\Local\Temp\STD1b6c\_000000.tmp"

. testnl \_b[gang89G4]=\_b[gang89G5]

 $(1)$  \_b[gang89G4] = \_b[gang89G5]

 $Prob > chi2 = 0.0836$  $chi2(1) = 2.99$ 

The coefficient estimates of gang effect differ for groups 1 and 4 (p=0.0836)

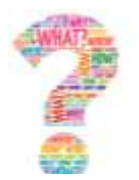

# **At this point, you probably have many questions….**

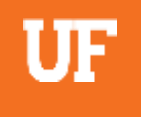

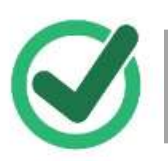

How do you select the number of groups/trajectories? How do you evaluate model adequacy?

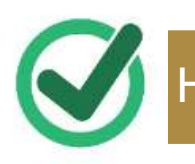

How do you profile or describe group members?

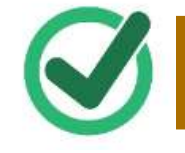

Can you add time-invariant covariates to the trajectory itself?

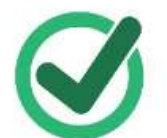

Can you add time-varying covariates to the trajectory itself?

Can you describe two or more behaviors/outcomes at the same time?

What are differences between different methods to develop trajectory groups?

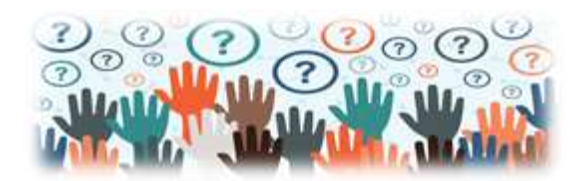

# **Joint GBTM (Conditional Probability)**

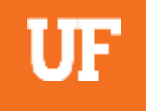

➢Design to analyze the trajectory of two distinct but related outcomes

➢To analyze connections between the developmental trajectories of two outcomes that are evolving contemporaneously (e.g., depression and alcohol use) or that evolve over different time periods (e.g., prosocial behavior in childhood and school achievement in adolescence)

➢Key outputs:

- o Trajectory groups for both measurement series
- $\circ$  The probability of membership in each identified trajectory
- o **Conditional probabilities** linking membership across trajectory groups of the two respective behaviors.

## **Stata: Joint GBTM (Example 13)**

• Montreal data: the linkage of opposition behaviors from age 6 to 13 with property delinquency from ages 11 to 15.

#### **STATA Syntax**

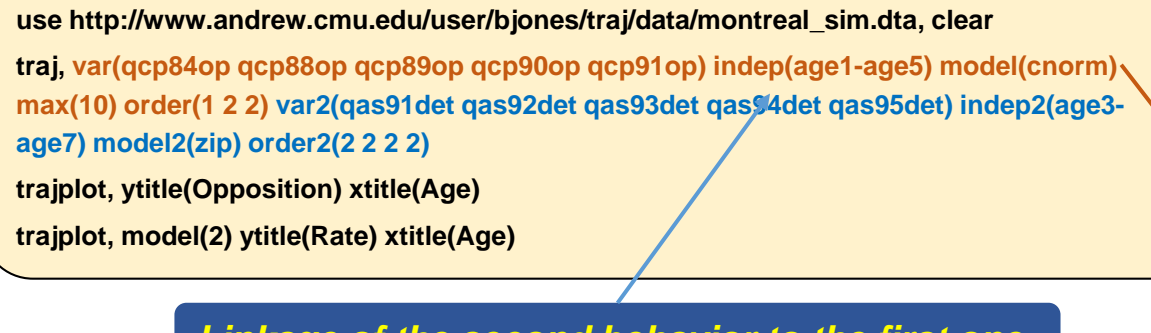

### *Linkage of the second behavior to the first one.*

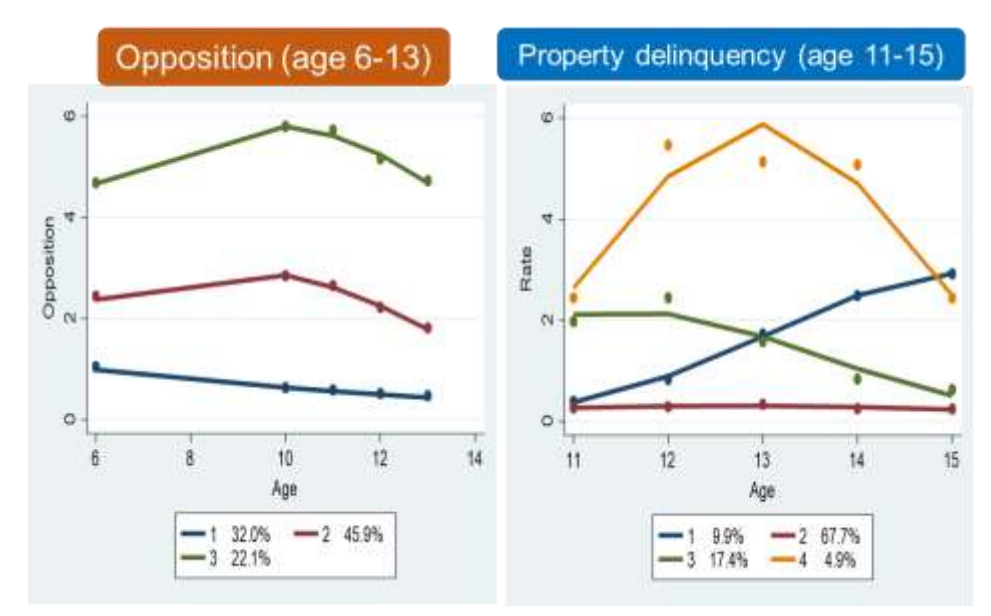

1037 observations read.

926 observations used in the trajectory model. 111 had no trajectory data in one or more models.

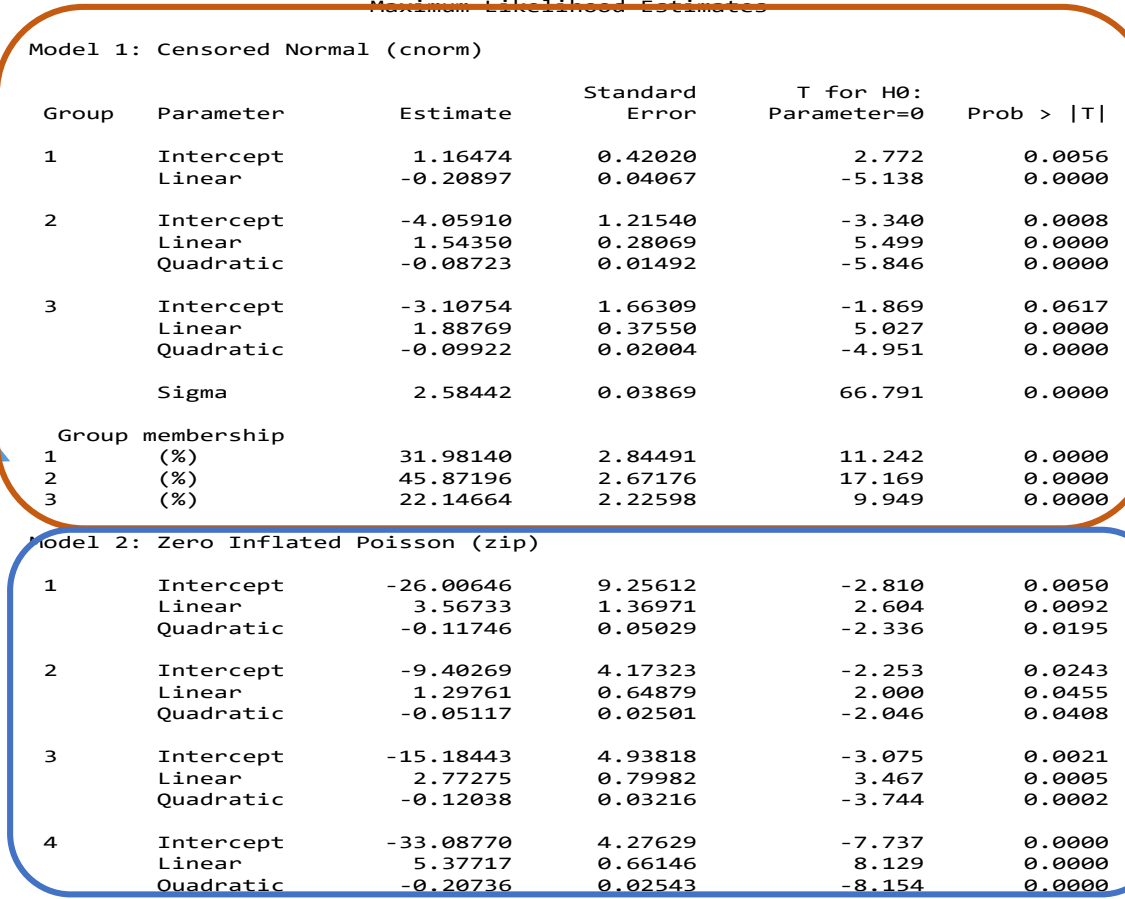

## **State: Joint GBTM (Example 13, continued)**

100%

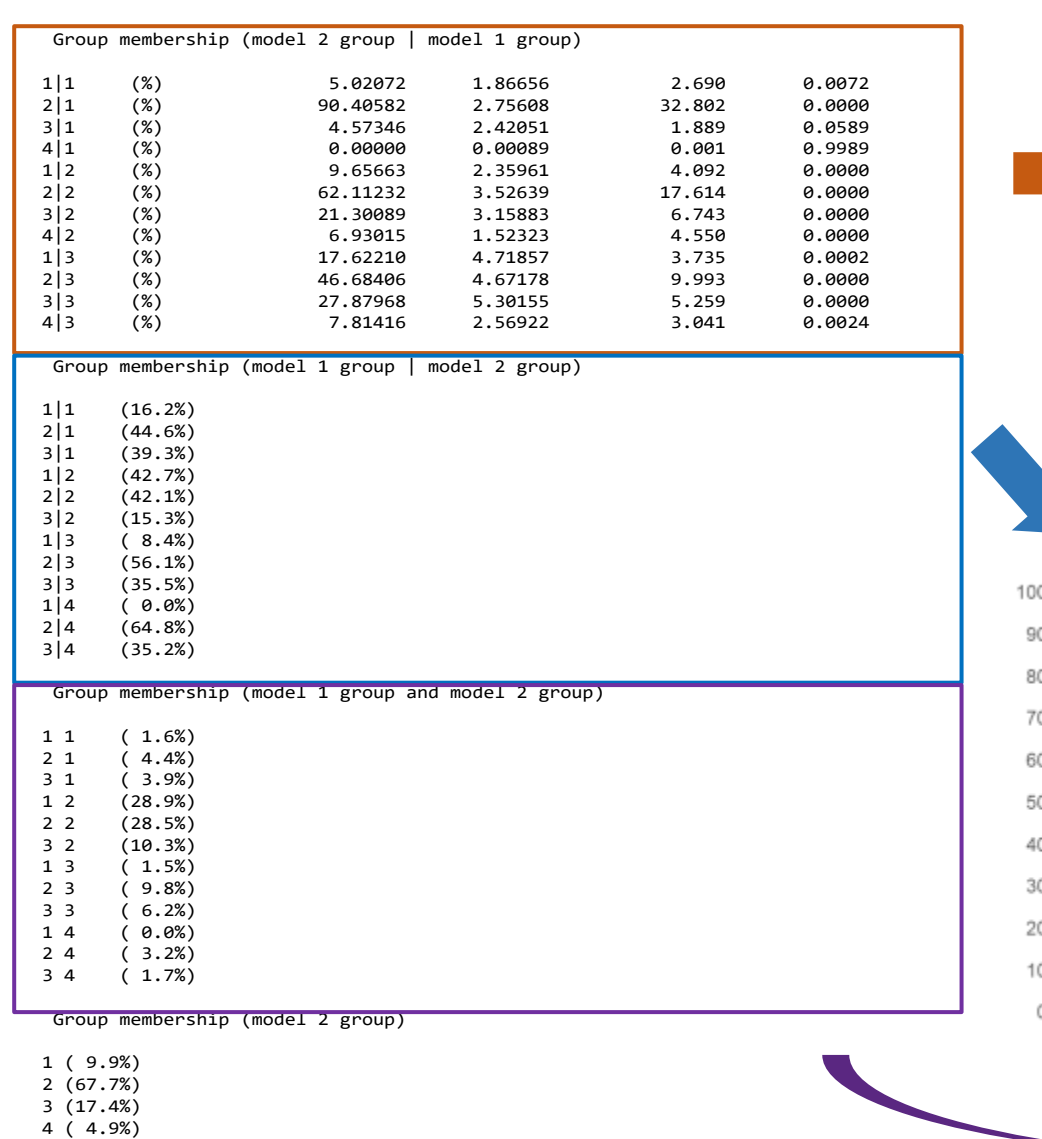

BIC=-13612.04 (N=8872) BIC=-13575.89 (N=926) AIC=-13498.59 ll= -13466.59

4.57

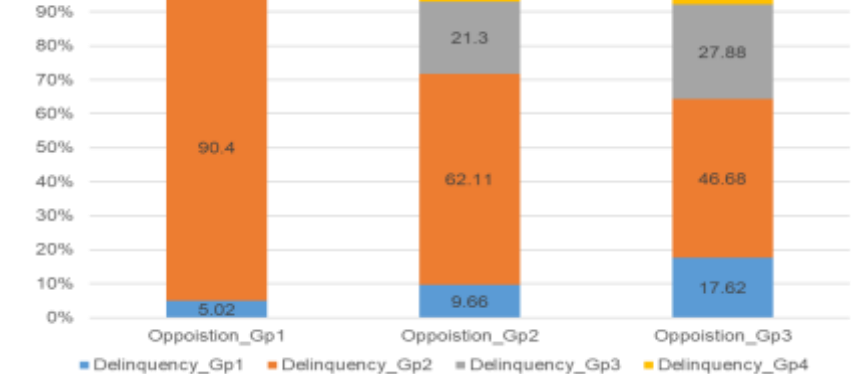

Probability of delinguency groups conditional on opposition groups

6.93

7.81

Probability of opposition groups conditional on delinquency groups

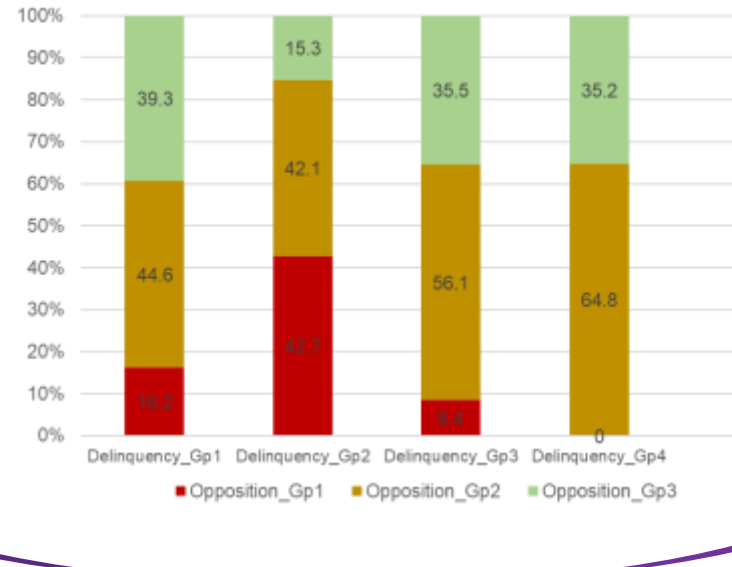

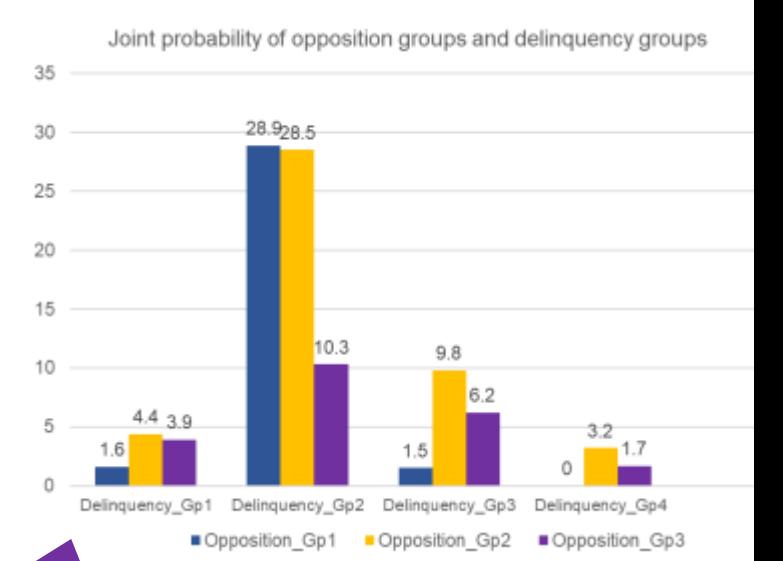

Adapted from Jones BL and Nagin DS. A Stata Plugin for Estimating Group-based Trajectory Models (https://ssrc.indiana.edu/doc/wimdocs/2013-03-29\_nagin\_trajectory\_stata-plugin-info.pdf)

# **Stata: Multi-trajectory modeling (Example 14)**

• Montreal data: opposition behaviors from age 6 to 13, property delinquency from ages 11 to 15, and aggression from age 6 to 16

#### STATA Syntax

Model: Censored Normal (cnorm) Maximum Likelihood Estimates

 $Standard$   $T$  for  $H_0$ :

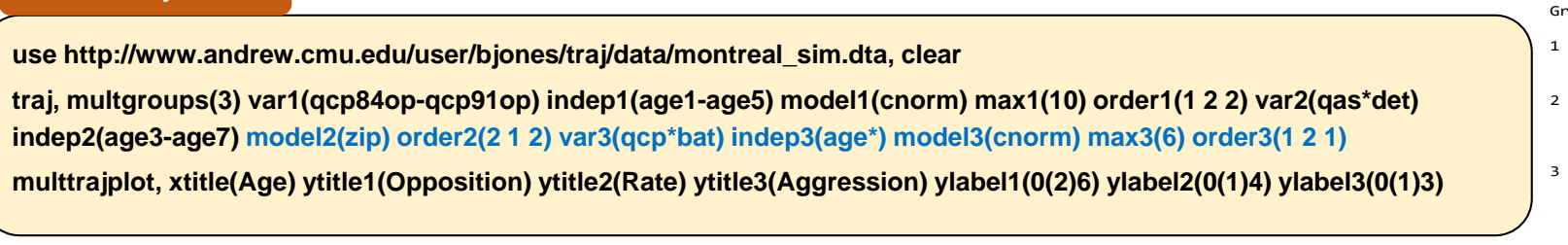

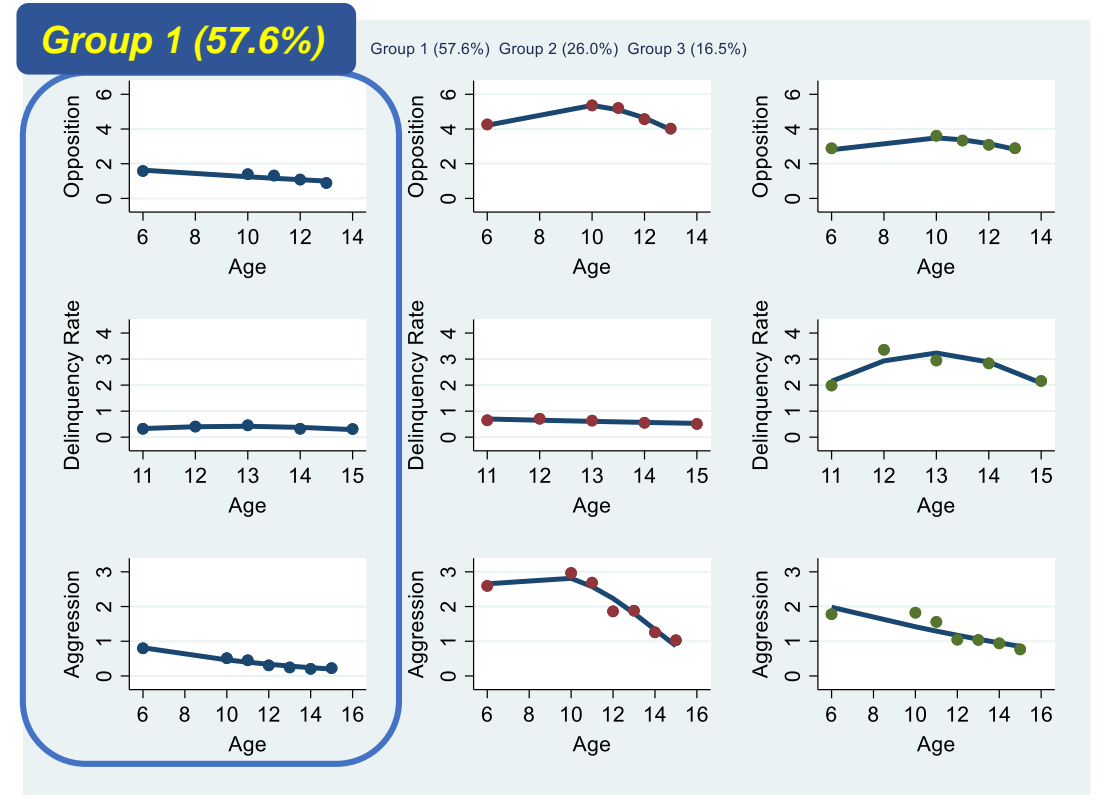

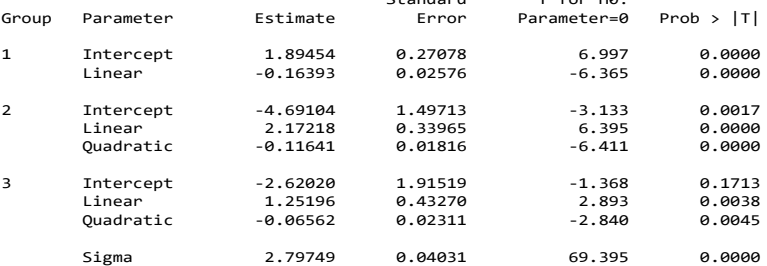

#### Model: Zero Inflated Poisson (zip) Maximum Likelihood Estimates

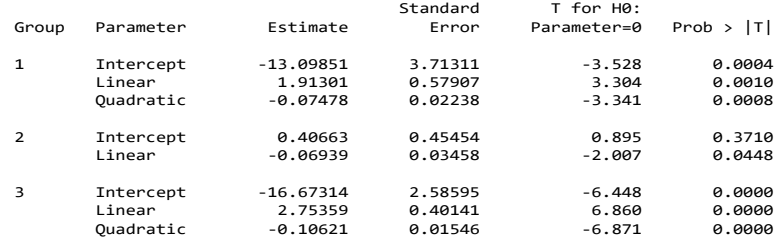

#### Model: Censored Normal (cnorm) Maximum Likelihood Estimates

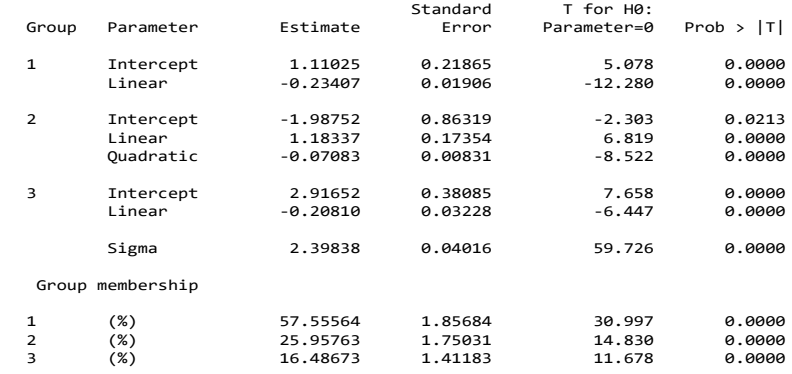

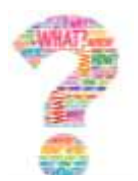

# **At this point, you probably have many questions….**

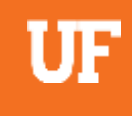

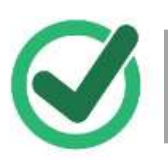

How do you select the number of groups/trajectories? How do you evaluate model adequacy?

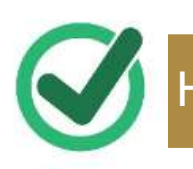

How do you profile or describe group members?

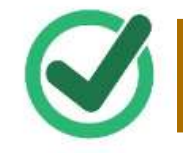

Can you add time-invariant covariates to the trajectory itself?

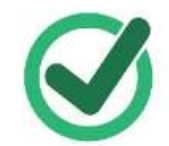

Can you add time-varying covariates to the trajectory itself?

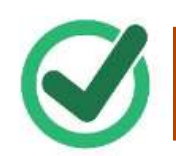

Can you describe two or more behaviors/outcomes at the same time?

What are differences between different methods to develop trajectory groups?

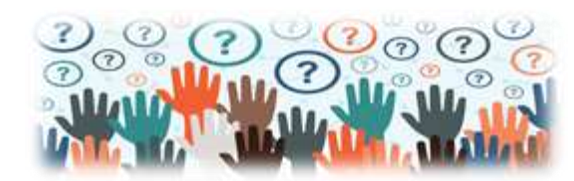

# **Comparisons of Different Methods to Develop Trajectory Groups**

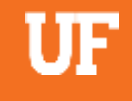

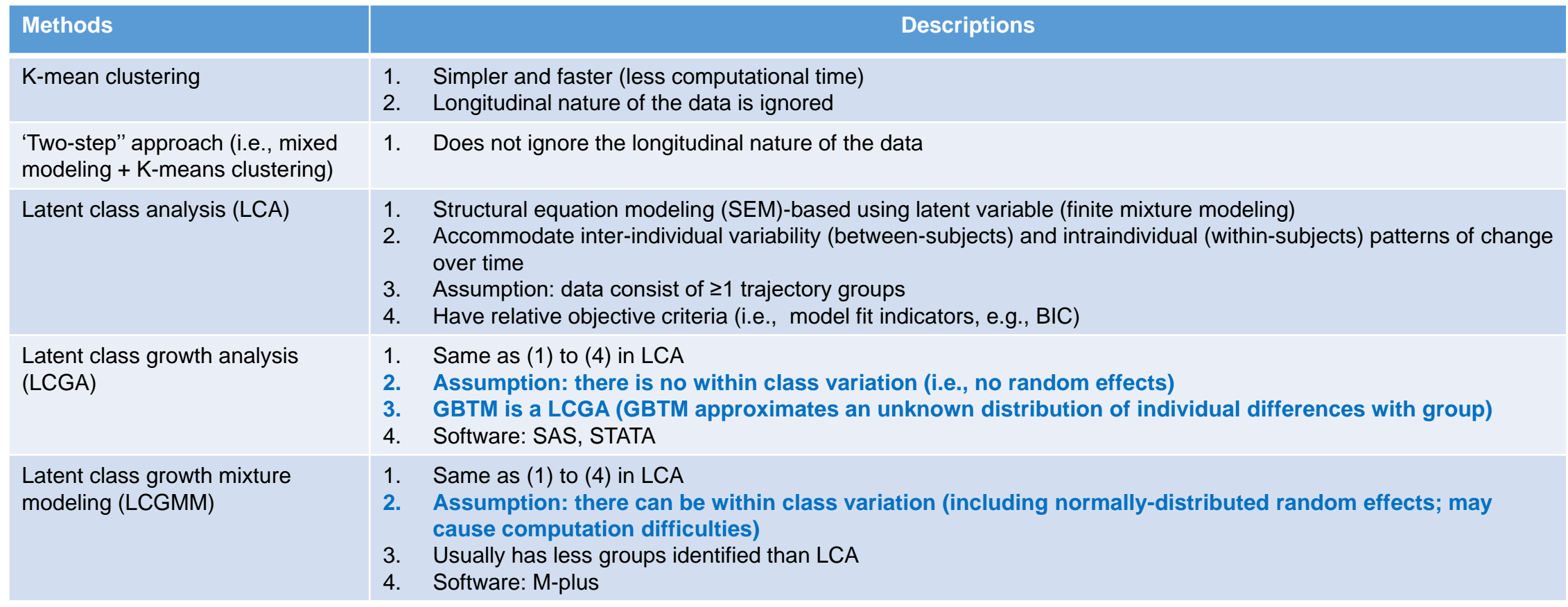

# **Comparisons of Different Methods to Develop Trajectory Groups**

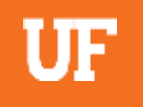

➢Generally, all classification methods revealed comparable trajectories

- o GBTM, LCGA, and LCGMM seem to be preferable above the more simple methods (e.g., kmeans clustering), all classification methods should be applied with great caution.
- o The optimal solution for LCA and LCGA contained more classes compared with LCGMM o LCGMM may increase computational times.

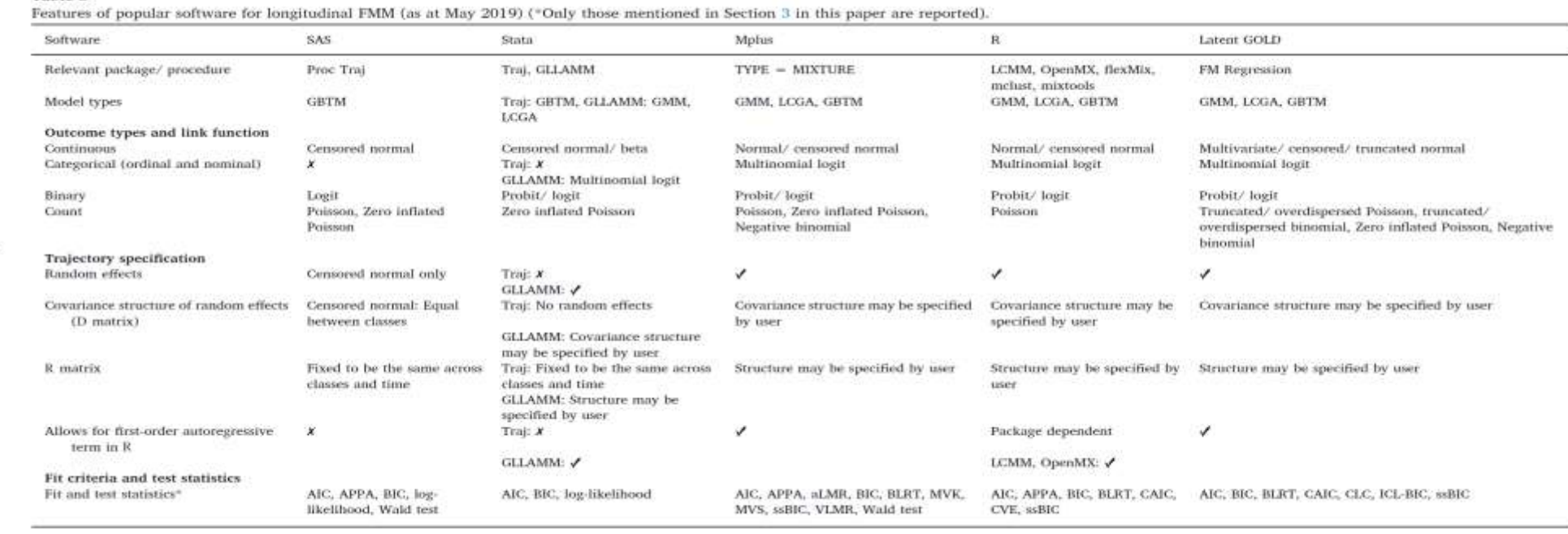

Table 3
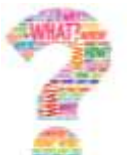

## **At this point, you probably have many questions….**

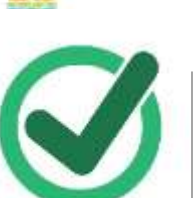

ow do you select the number of groups/trajectories? How do you evaluate model adequacy?

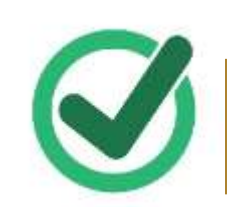

How do you profile or describe group members?

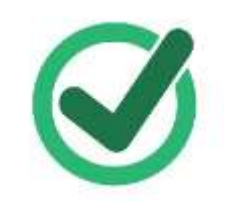

Can you add time-invariant covariates to the trajectory itself?

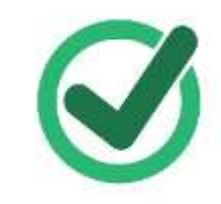

Can you add time-varying covariates to the trajectory itself?

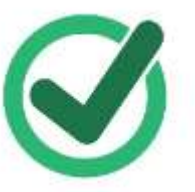

Can you describe two or more behaviors/outcomes at the same time?

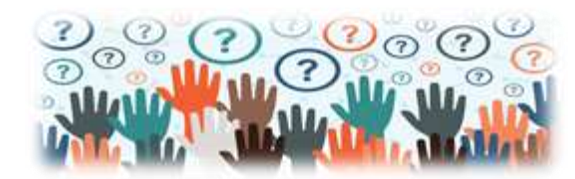

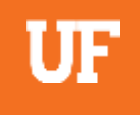

## **Summary of GBTM**

- ➢Identify and visualize groups following similar dynamic changes in medication utilization or other measures over time
- ➢Transparency and disclosure of the decision for final model section are needed Transparency
- ➢Equivalent or better prediction performance
- ➢Different trajectories may have different characteristic profiles ➢May better inform and guide target interventions and clinical management

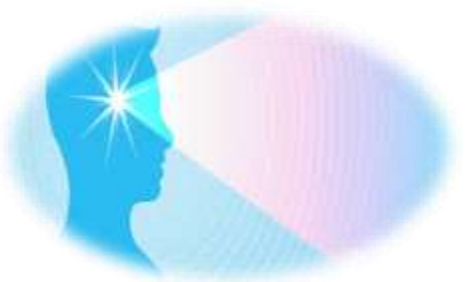

## **Acknowledgement**

## ➢**Special thanks to my biostatistics advisor Dr. Roslyn Stone**

- ➢Research Teams and Collaborators
	- o **University of Florida:** Haesuk Park, Almut Winterstein, Juan Hincapie-Castillo, Serena Guo, James Huang, Gary, Resfield, Patrick Tighe, Chris Harle, Ron Shorr, Jiang Bian, Yonghui Wu, Khoa Nguyen, Debbie Wilson, Peggy Chang, and Seonkyeong Yang
	- o **University of Pittsburgh:** Walid Gellad, Julie Donohue, Courtney Kuza, & Qingnan Yang
	- o **Carnegie Mellon University:** Jeremy Weiss & Rayid Ghani
	- o **University of Arizona:** Kent Kwoh, Jeannie Lee, Helen Zhang, & Ge Yong
	- o **University of Utah:** Adam Gordon, Jerry Cochran & Dan Malone
	- o **University of Kentucky**: Chris Delcher

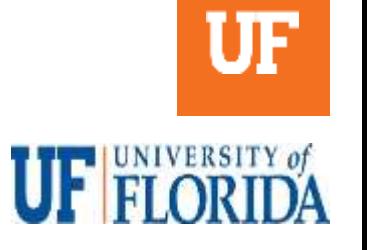

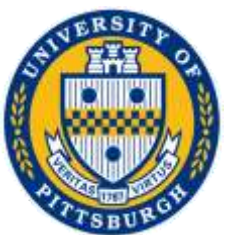

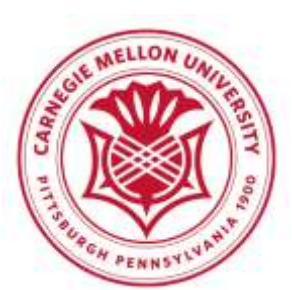

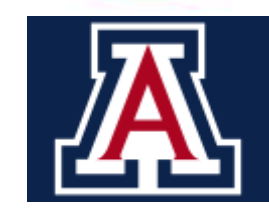

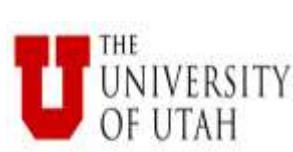

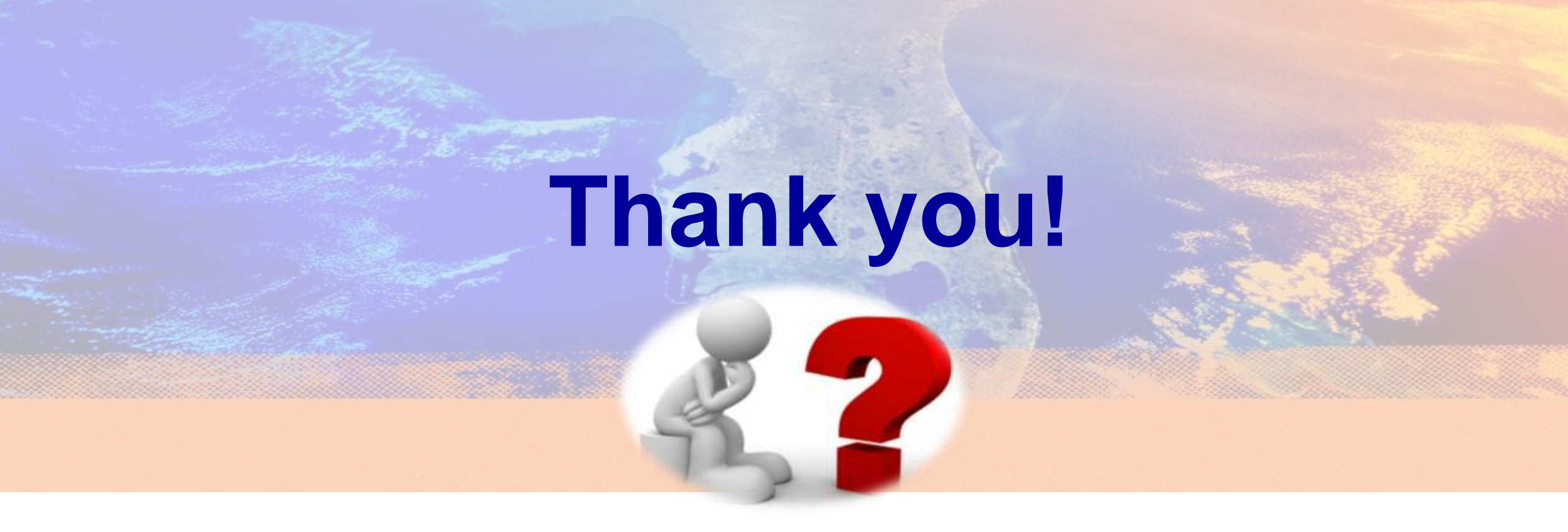

**Jenny Lo-Ciganic MSPharm, MS, PhD, [wlociganic@cop.ufl.edu](mailto:wlociganic@cop.ufl.edu)**